# STAT 545A Class meeting #4 Monday, September 17, 2012

Dr. Jennifer (Jenny) Bryan

Department of Statistics and Michael Smith Laboratories

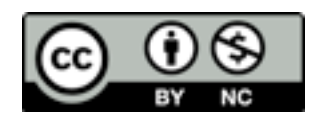

Where you can find STAT 545A stuff on the web:

#0: The STAT545A subpage on my website: <http://www.stat.ubc.ca/~jenny/teach/STAT545/index.html> This is more of a placeholder / advertisement. Won't be changing much. Won't hold valuable content.

#1: Our collaborative course webspace: <http://www.bryanlab.msl.ubc.ca/stat545a2012/> will host student work, lecture slides, etc.

#2: In a special directory within my Stat website: <http://www.stat.ubc.ca/~jenny/notOcto/STAT545A/>will hold serious business, like well-organized R projects full of code, figures, etc., where I cannot tolerate the annoying interface of the above system.

Review of last class

Basic data checking of categorical variables, both actual factors and an integer-valued variable like year

table() is good, often nice to couple with barchart() or dotplot()

Simple but useful view of simple R objects: character, logical, numeric, or factor

R objects have a mode and a class

Factors are special.

Review of last class, cont'd

Vectors (and matrices and arrays) are at the heart of R. Many computations can and should be "vectorized" (not really explained/demo'd yet).

Most common "data collection" R objects: vector, matrix, array, data.frame, list

attach() is evil. Keep your data safely tucked into a data.frame and pass it to graphing and modelling functions.

Embrace Names.

Focus of next couple of classes

Data checking, cleaning, and exploration of single variables, categorical and quantitative

Data exploration of 2 variables at a time

Care and feeding of R objects

Data aggregation, i.e. doing a repetitive activity on many different subsets of the data. How and why to accomplish in R without loops.

### Anatomy of a real world data analysis, so far:

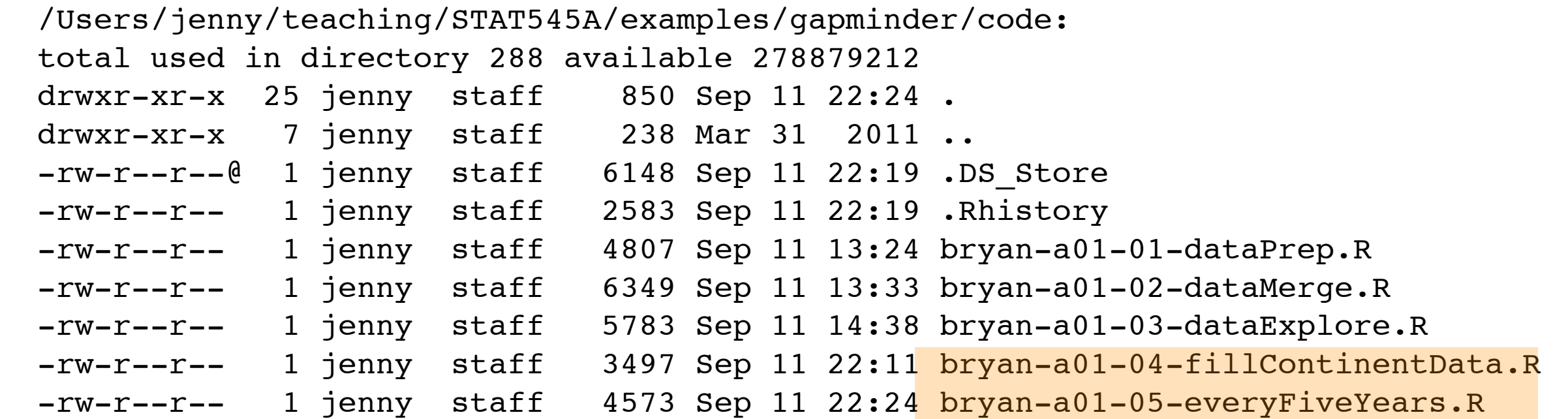

## Last line of bryan-a01-05-everyFiveYears.R writes the "cleaned" data to file:

```
write.table(gDat,
             paste0(whereAmI, "data/gapminderDataFiveYear.txt"),
             quote = FALSE, sep = "\t", row.names = FALSE)
```
### From now on, this is what 'gDat' holds ... data for years 1952, 1957, ... w/ continent filled in.

### Anatomy of a real world data analysis, so far:

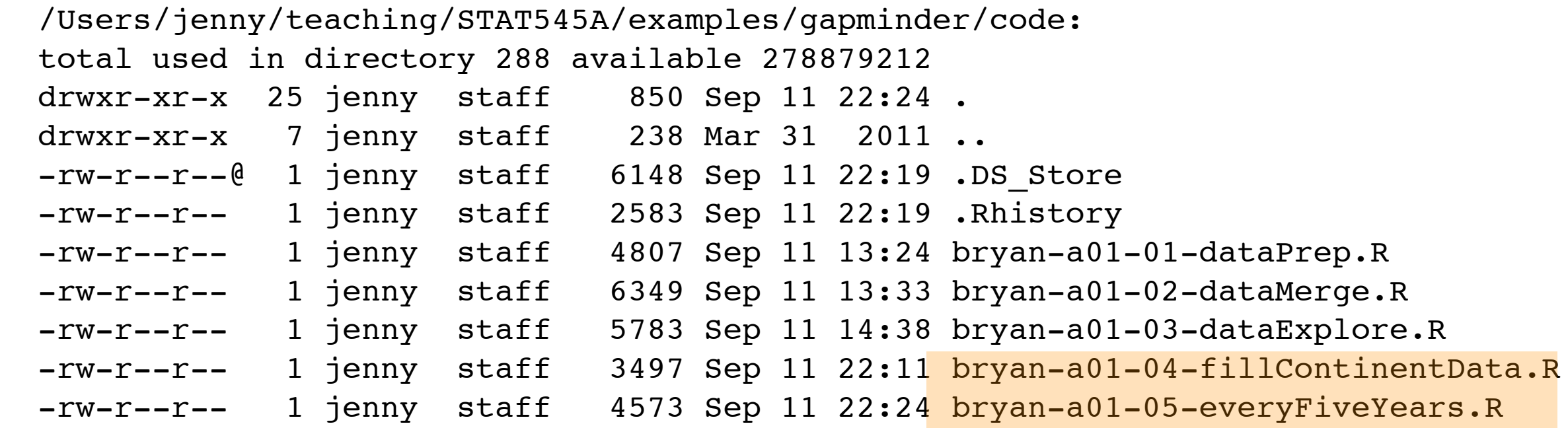

Addressing data deficiencies. Actually cleaning the data and creating a beautiful data file to begin the serious graphing work.

Read at your leisure. Will not discuss in class.

## From now on, I will be using the cleaned Gapminder data.

> gDat <- read.delim(paste0(whereAmI,"data/gapminderDataFiveYear.txt"))

> str(gDat) 'data.frame': 1704 obs. of 6 variables: \$ country : Factor w/ 142 levels "Afghanistan", ..: 1 1 1 1 1 1 1 1 1 1 1 ... \$ year : int 1952 1957 1962 1967 1972 1977 1982 1987 1992 1997 ...  $$ pop : num 8425333 9240934 10267083 11537966 13079460 ...$ \$ continent: Factor w/ 5 levels "Africa", "Americas", ..: 3 3 3 3 3 3 3 3 3 3 ... \$ lifeExp : num 28.8 30.3 32 34 36.1 ... \$ gdpPercap: num 779 821 853 836 740 ...

Focusing on the R ways to address collections of data: vectors/arrays, lists, data.frames

... picking up where we left off ....

"indexing"

"pulling out specific bits of your data for inspection, modification, use in a figure, use in a model, etc."

# Subscripting vectors

In most contexts, you can subscript in many ways. The most common/useful:

- a logical vector
- a vector of positive (or negative!) integers
- a vector of character strings

```
> x < -rnorm(6)> names(x) <- letters[seq_along(x)]
> round(x, 2)
    a b c d e f 
 0.51 0.32 0.28 1.40 -0.89 -1.94 
> x[x < 0]e f
-0.8889749 -1.9428406> x[seq(from = 1, to = length(x), by = 2)]a c e
 0.5092672 0.2750631 -0.8889749 
> x[-c(2, 5)]a c d f
 0.5092672 0.2750631 1.3958511 -1.9428406 
> x[c('c', 'a', 'f'])]c a f
 0.2750631 0.5092672 -1.9428406
```
read the documentation for seq() and friends, rep()

# Subscripting matrices

Requires two indices, e.g.  $x[i, j]$ \* But all of the previous options are still open

- a logical vector
- a vector of positive (or negative!) integers
- a vector of character strings

```
> jMat <- outer(as.character(1:4), as.character(1:4),
+ function(x, y) {
+ paste('x', x, y, sep = "")
+ })
```
> jMat

 $[1, 1]$   $[1, 2]$   $[1, 3]$   $[1, 4]$ [1,] "x11" "x12" "x13" "x14" [2,] "x21" "x22" "x23" "x24" [3,] "x31" "x32" "x33" "x34" [4,] "x41" "x42" "x43" "x44" I'll demo with this.

\* technically not true, but that's usually what you want

#### Functions for getting to know a matrix

```
> jMat
     [1, 1] [2, 2] [3, 3] [4][1,] "x11" "x12" "x13" "x14"
[2,] "x21" "x22" "x23" "x24"
[3,] "x31" "x32" "x33" "x34"
[4,] "x41" "x42" "x43" "x44" 
> str(jMat)
  chr [1:4, 1:4] "x11" "x21" "x31" "x41" "x12" "x22" "x32" ...
> class(jMat)
[1] "matrix"
> mode(jMat)
[1] "character"
> dim(jMat)
[1] 4 4
```
> jMat

 $[1, 1]$   $[2, 2]$   $[3, 3]$   $[4]$ [1,] "x11" "x12" "x13" "x14" [2,] "x21" "x22" "x23" "x24" [3,] "x31" "x32" "x33" "x34" [4,] "x41" "x42" "x43" "x44"  $> jMat[2, 3]$ [1] "x23" > jMat[7]  $\#$  works! double-edged sword [1] "x32"  $>$  jMat[2, ]  $\#$  one row [1] "x21" "x22" "x23" "x24"  $> jMat[$ , 3]  $\#$  one column [1] "x13" "x23" "x33" "x43"

#### Square brackets to subscript/subset a matrix -- consider 'drop'

```
> jMat[2, ]
[1] "x21" "x22" "x23" "x24"
> dim(jMat[2, ])
NULL
> is.matrix(jMat[2, ])
[1] FALSE
> is.vector(jMat[2, 1)
[1] TRUE
                                     > jMat[2, , drop = FALSE]\lceil, 1] \lceil, 2] \lceil, 3] \lceil, 4]
                                     [1,] "x21" "x22" "x23" "x24"
                                     > dim(jMat[2,, drop = FALSE])[1] 1 4
                                     > is.matrix(jMat[2, , drop = FALSE])
                                     [1] TRUE
                                     > is.vector(jMat[2, , drop = FALSE])
                                     [1] FALSE
```

```
> jMat[, 3] \# one col
[1] "x13" "x23" "x33" "x43"
> jMat[, 3, drop = FALSE] # same story here
    [, 1]
[1,] "x13"
[2,] "x23"
[3,] "x33"
[4,] "x43"
```
Be aware of matrix w/ I row or col vs. a vector!

```
> rownames(jMat)
NULL<sub>1</sub>
> colnames(jMat)
NULL
> rownames(jMat) <- paste0("row", c("One","Two","Three","Four"))
> colnames(jMat) <- c("carrot", "cabbage", "grape", "banana")
> jMat
         carrot cabbage grape banana
rowOne "x11" "x12" "x13" "x14" 
rowTwo "x21" "x22" "x23" "x24" 
rowThree "x31" "x32" "x33" "x34" 
rowFour "x41" "x42" "x43" "x44" 
> dimnames(jMat)
[1][1] "rowOne" "rowTwo" "rowThree" "rowFour" 
[2][1] "carrot" "cabbage" "grape" "banana" 
> dimnames(jMat) <- NULL
> dimnames(jMat)
NULL
> dimnames(jMat) <- list(paste0("row", c("One","Two","Three","Four")),
+ c("carrot", "cabbage", "grape", "banana"))
> jMat
         carrot cabbage grape banana
rowOne "x11" "x12" "x13" "x14" 
rowTwo "x21" "x22" "x23" "x24" 
rowThree "x31" "x32" "x33" "x34" 
rowFour "x41" "x42" "x43" "x44" 
                                                     How to query and 
                                                    change row and 
                                                    column names
```
## Further proof that you can index using all sorts of different things ....

```
> jMat
          carrot cabbage grape banana
rowOne "x11" "x12" "x13" "x14" 
rowTwo "x21" "x22" "x23" "x24" 
rowThree "x31" "x32" "x33" "x34" 
rowFour "x41" "x42" "x43" "x44"
> jMat[c("rowOne", "rowThree"), c("carrot", "banana")]
          carrot banana
rowOne "x11" "x14" 
rowThree "x31" "x34" 
> jMat[-c(2, 3), c(TRUE, TRUE, FALSE, FALSE)]
         carrot cabbage
rowOne "x11" "x12" 
rowFour "x41" "x42" 
> jMat[1, grepl("r[ao]", colnames(jMat))]
carrot grape 
  "x11" "x13" 
                                              character strings; here re: 
                                              row or column names
                                          (negative!) integers, logical 
                                          vectors
                                    integers, logical vectors arising from 
                                    regular expression testing
```
Also be aware that indexing can be done on the lefthand side of an assignment to replace those values

```
> jMat["rowThree", 2:3] <- 
+ c("HEY!", "THIS IS NUTS!")
```
> jMat

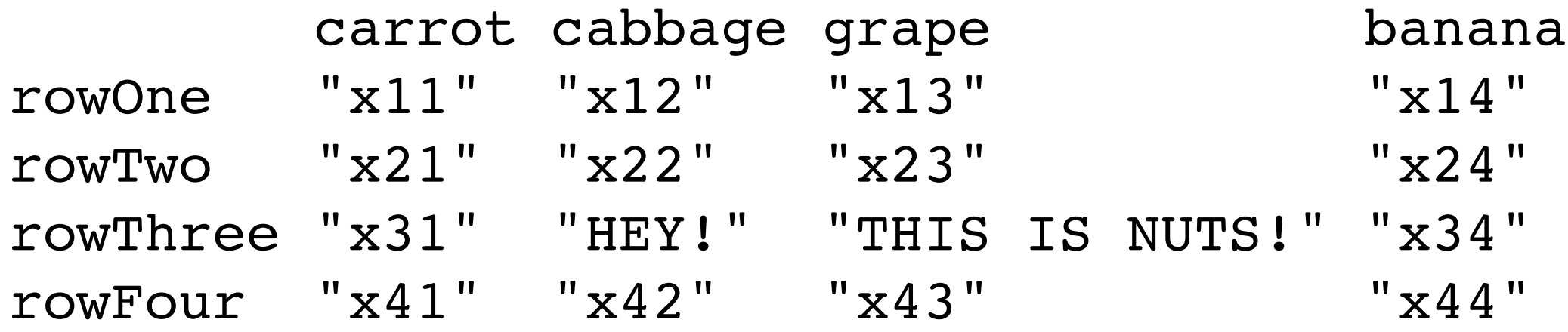

#### now ... data.frames

## gDat\$year

## Use the dollar sign to extract one variable by name (works for lists in general, not just data.frames)

```
> gDat$year
    [1] 1952 1957 1962 1967 1972 1977 1982 1987 1992 1997 2002 2007 1952 1957
    <snip, snip>
[1681] 1952 1957 1962 1967 1972 1977 1982 1987 1992 1997 2002 2007 1952 1957
[1695] 1962 1967 1972 1977 1982 1987 1992 1997 2002 2007
> str(gDat$year)
  int [1:1704] 1952 1957 1962 1967 1972 1977 1982 1987 1992 1997 ...
> mode(gDat$year)
[1] "numeric"
> class(gDat$year)
[1] "integer"
> is.vector(gDat$year)
[1] TRUE
> is.data.frame(gDat$year)
[1] FALSE
```
## How to extract certain rows and/or variables (columns) from a data.frame\*

```
> cDat <- subset(gDat, subset = country == "Canada",
+ select = c(country, continent, lifeExp))
> str(cDat)
'data.frame': 12 obs. of 3 variables:
  $ country : Factor w/ 142 levels "Afghanistan",..: 21 21 21 21 21 21 21 21 
2..
  $ continent: Factor w/ 5 levels "Africa","Americas",..: 2 2 2 2 2 2 2 2 2 
2 ...
 $ lifeExp : num 68.8 70 71.3 72.1 72.9 ...
> mode(cDat)
[1] "list"
> class(cDat)
[1] "data.frame"
> is.vector(cDat)
[1] FALSE
> is.data.frame(cDat)
[1] TRUE
```
\* subset() also works for vectors and matrices, but it is especially important for data.frames

> cDat <- subset(gDat, subset = country == "Canada", + select = c(country, continent, lifeExp))

subset **package:base** R Documentation Subsetting Vectors, Matrices and Data Frames Description: Return subsets of vectors, matrices or data frames which meet conditions. Usage: <snip, snip> ## S3 method for class 'data.frame'  $subset(x, subset, select, select, drop = FALSE, ...)$ 

Arguments:

x: object to be subsetted.

 subset: logical expression indicating elements or rows to keep: missing values are taken as false.

select: expression, indicating columns to select from a data frame.

```
> cDat <- subset(gDat, subset = country == "Canada",
+ select = c(country, continent, lifeExp))
```
subset **package:base** R Documentation Subsetting Vectors, Matrices and Data Frames Description: Return subsets of vectors, matrices or data frames which meet conditions. Usage: <snip, snip> ## S3 method for class 'data.frame'  $subset(x, subset, select, select, drop = FALSE, ...)$ Arguments:

x: object to be subsetted.

 subset: logical expression indicating elements or rows to keep: missing values are taken as false.

select: expression, indicating columns to select from a data frame.

subset **package:base** R Documentation

Subsetting Vectors, Matrices and Data Frames

<snip, snip>

Details:

This is a generic function, with methods supplied for matrices, data frames and vectors (including lists). Packages and users can add further methods.

 For ordinary vectors, the result is simply 'x[subset & !is.na(subset)]'.

 For data frames, the 'subset' argument works on the rows. Note that 'subset' will be evaluated in the data frame, so columns can be referred to (by name) as variables in the expression (see the examples).

 The 'select' argument exists only for the methods for data frames and matrices. It works by first replacing column names in the selection expression with the corresponding column numbers in the data frame and then using the resulting integer vector to index the columns. This allows the use of the standard indexing conventions so that for example ranges of columns can be specified easily, or single columns can be dropped (see the examples).

### I really do encourage you to see the examples and notice how I use subset().

## Just FYI, you can index a data.frame like you would a matrix:

> gDat[20:25, c("country", "lifeExp")] country lifeExp 20 Albania 72.000 21 Albania 71.581 22 Albania 72.950 23 Albania 75.651 24 Albania 76.423 25 Algeria 43.077

... but using subset() is often easier and leads to more readable, robust code

#### Bad practices in data manipulation/access .....

jDat <- subset(gDat, country == "Canada")

## don't refer to variables by number ## leads to poor figure labels and confusion

```
plot(jDat[,5] ~~jDat[, 2]) # BAD
```
 $bad = will ultimately$ lead to more mistakes, wasting your time

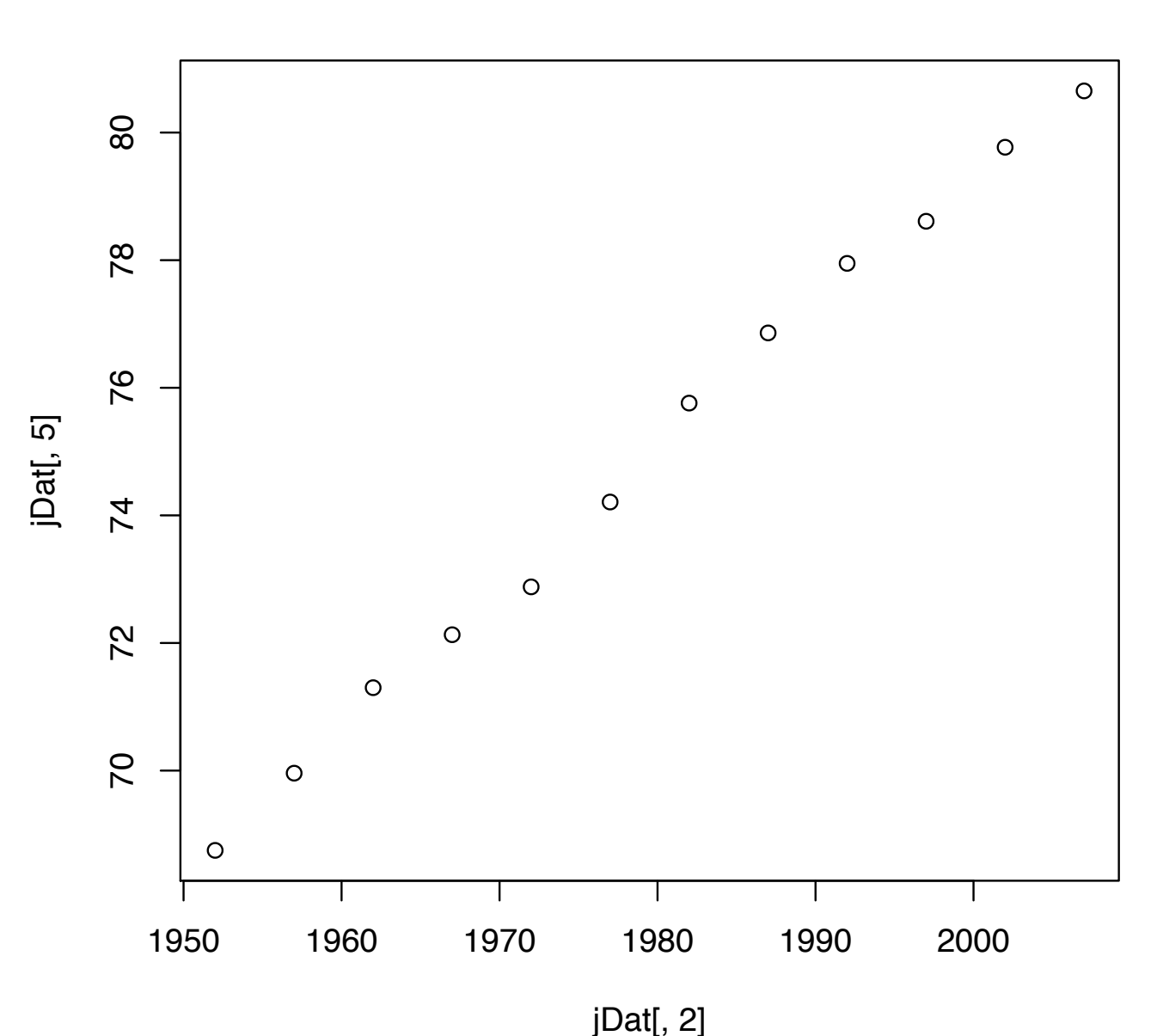

#### Bad practices in data manipulation/access .....

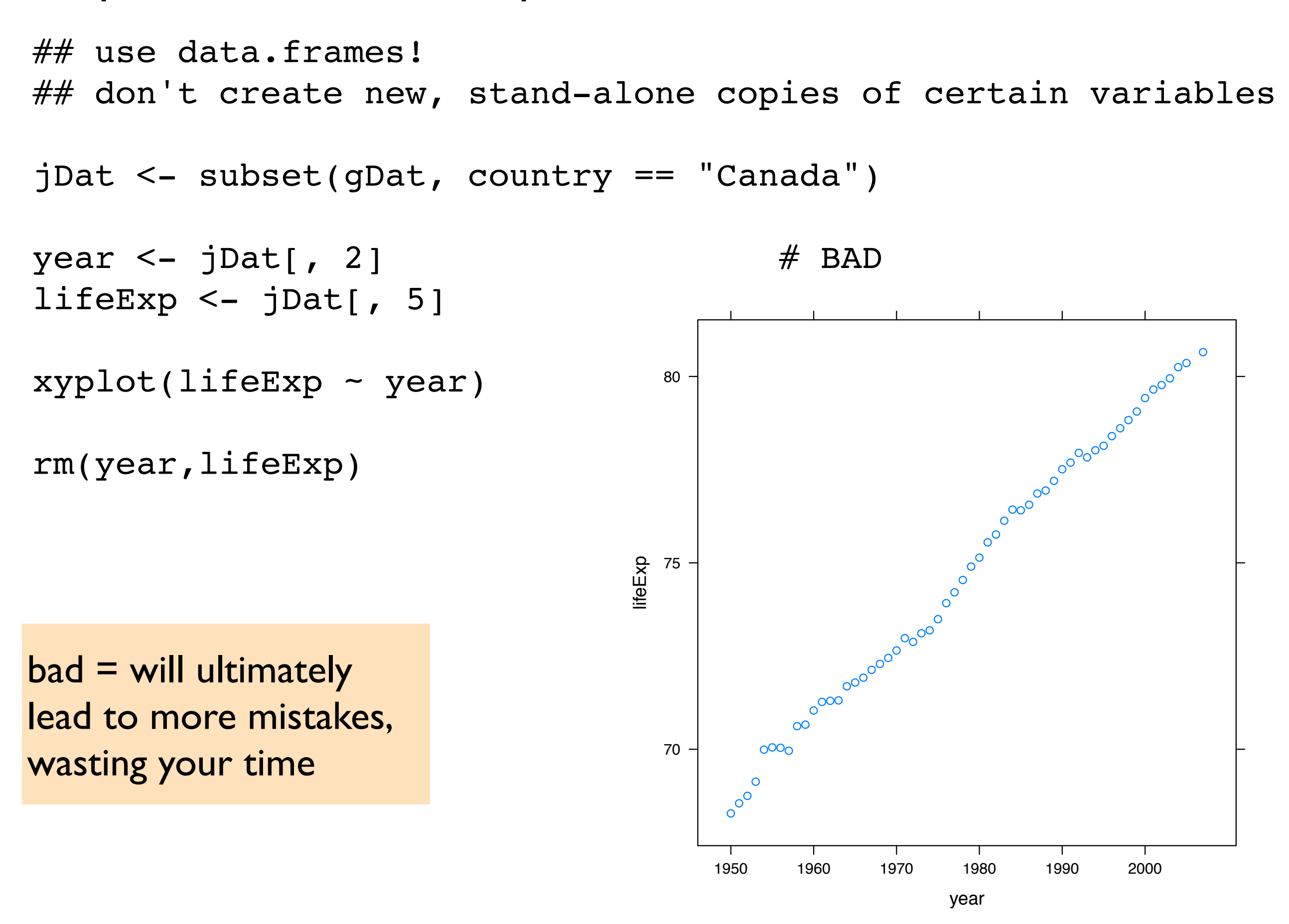

Bad practices in data manipulation/access .....

## use data.frames! ## don't attach data.frame attach(gDat)  $xyplot(lifeExp - year)$  # BAD detach(gDat)  $bad = will ultimately$ lead to more mistakes, wasting your time lifeExp 75 80 ooooooo oo<sup>ooo</sup>  $\overline{\mathbf{C}}$ ● ●  $\circ^{\circ}$ ●  $\rm{e}^{\rm o}$  $\circ^{\circ}$ 

70

 $\circ^\circ$  $\circ$ 

 $\overline{O}^{\overline{O}O}$ 

 $\overline{O}$ 

 $\circ^\infty$ 

year

ooooooooo

oooo<br>Oooo

 $\circ^{\circ^\circ}$ 

 $\circ^\mathsf{o}$  $\Omega$ 

1950 1960 1970 1980 1990 2000

#### Best practices in data manipulation/access .....

 $>$  ## give variables within data.frames short, informative names > ## will make it easy to access variables by name

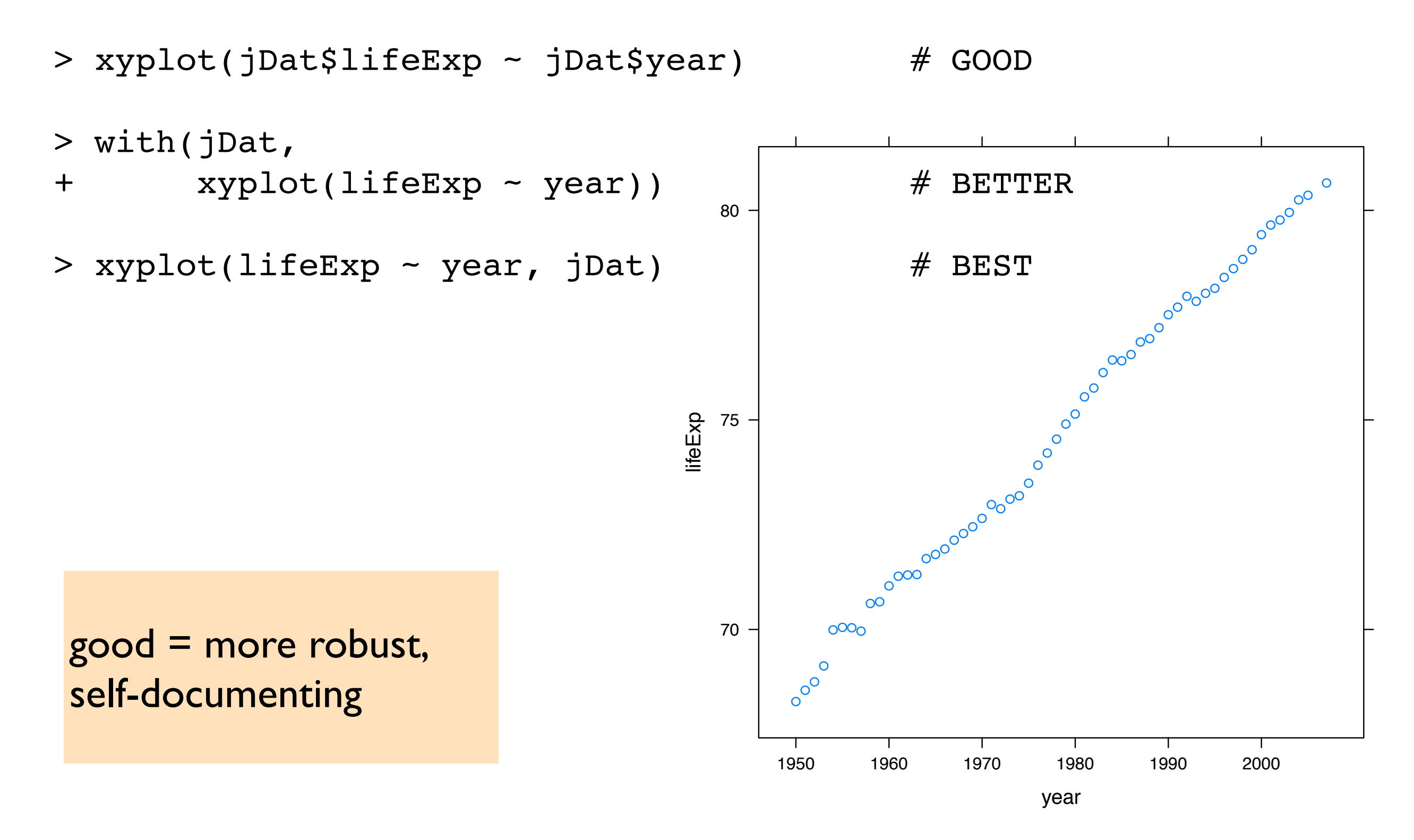

#### Best practices in data manipulation/access .....

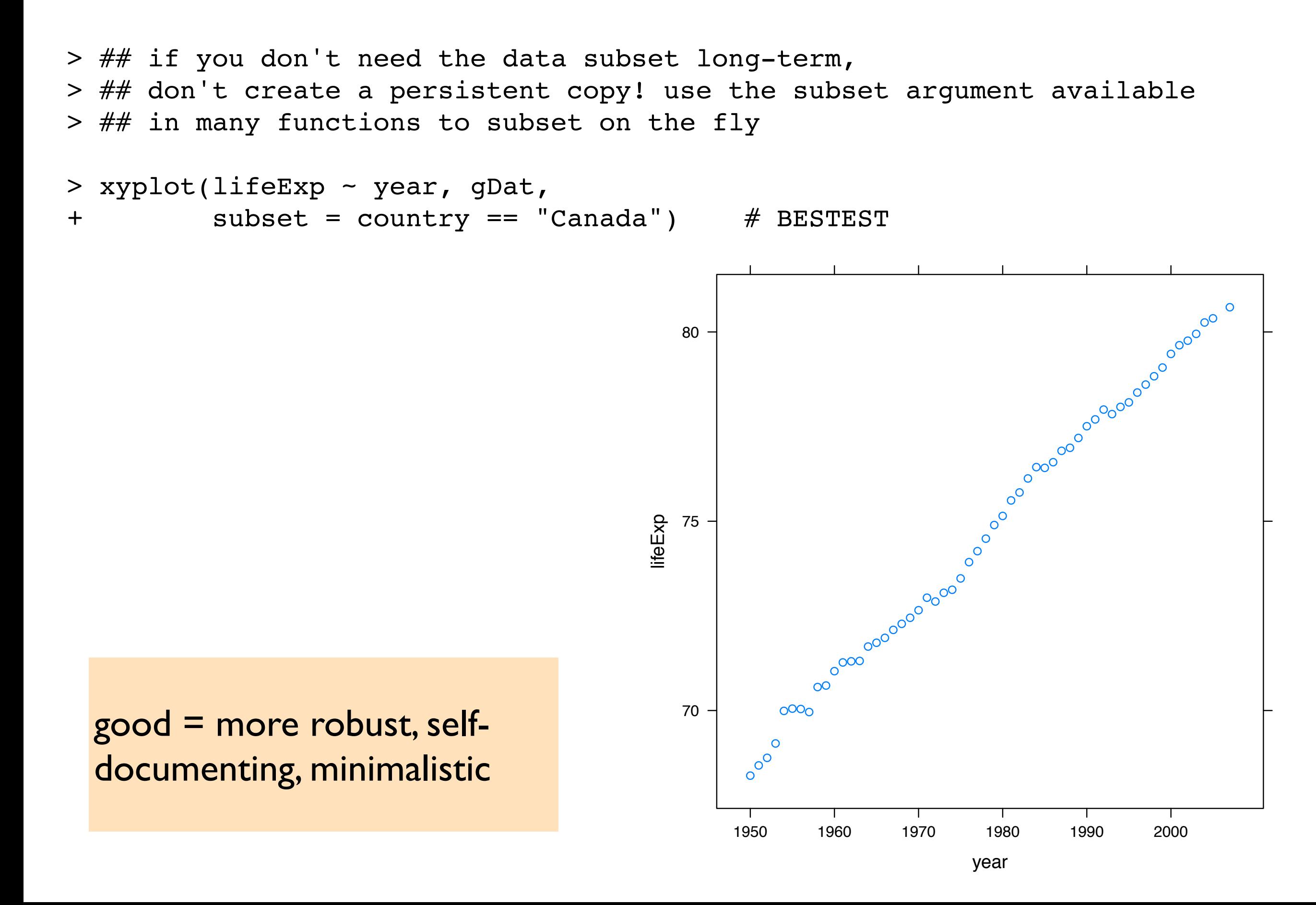

```
with(jDat, 
     xyplot(lifeExp - year))*
```
with() is a handy function

can make it more pleasant to rigorously use data.frames and reference-by-name -- cuts down on the repetitive typing

good for weaning yourself off of 'attach'-ing R objects

\*Note: example is slightly silly, since xyplot() has a 'data =' argument, but you get the point.

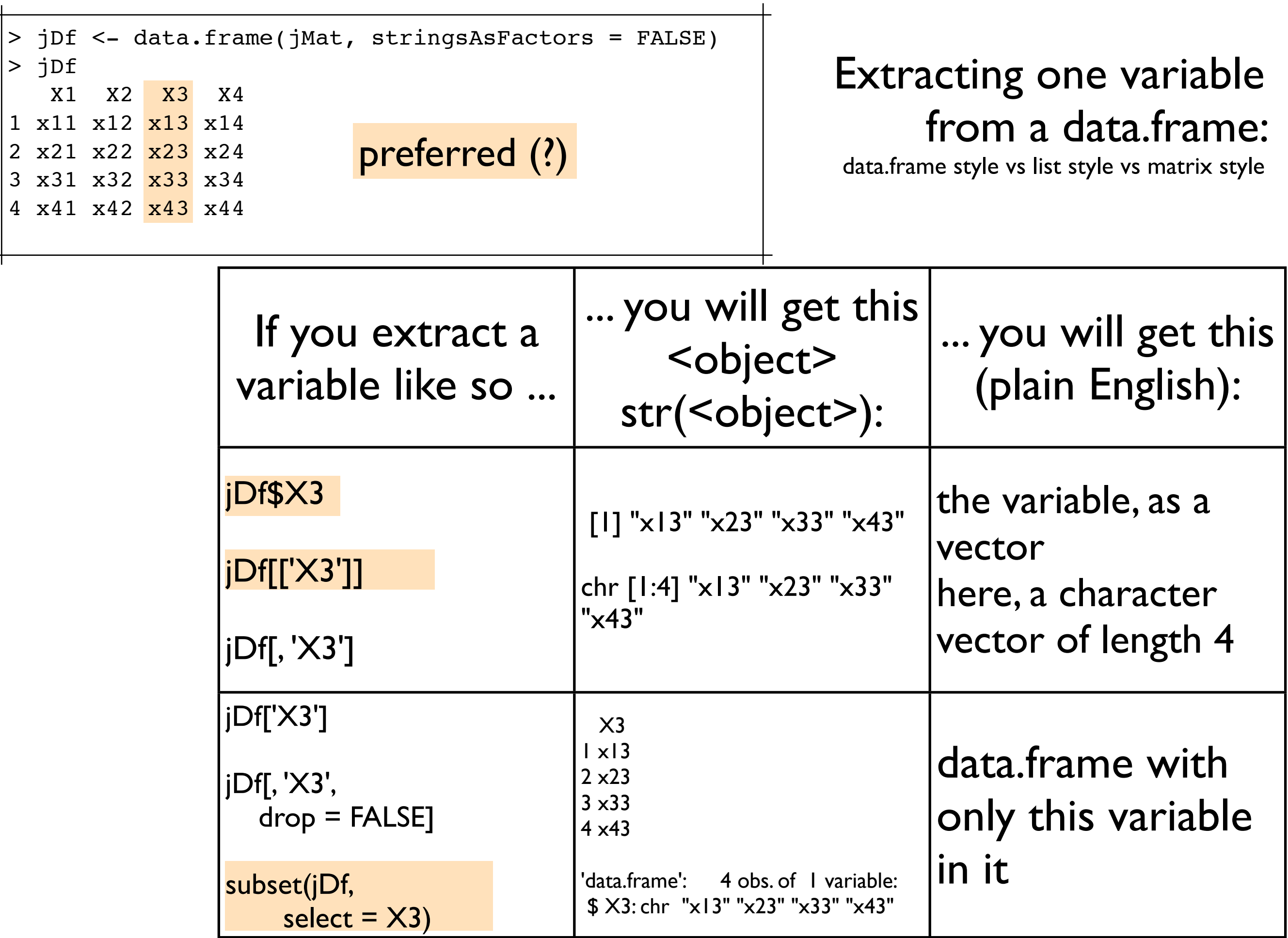

 $\! +$ 

 $\mathrel{\dashv}$ 

Difference between \$ and [[ access of a single variable from a data.frame

> jDf\$X3 jDf[['X3']]

> jDf[[c('X1','X2')]]

Both achieve the same thing here: extracting the component named X3 from the data.frame (i.e. list) jDf

Both methods --  $\frac{1}{2}$  and  $\int$  -- can extract *only one component* > ## this will not work Error in .subset2(x, i, exact = exact) : subscript out of bounds

Main difference: If the name of the component you want is stored as on R object, you must use [[. > (luckyVar <- sample(names(jDf), 1)) [1] "X2" > jDf[[luckyVar]] [1] "x12" "x22" "x32" "x42"

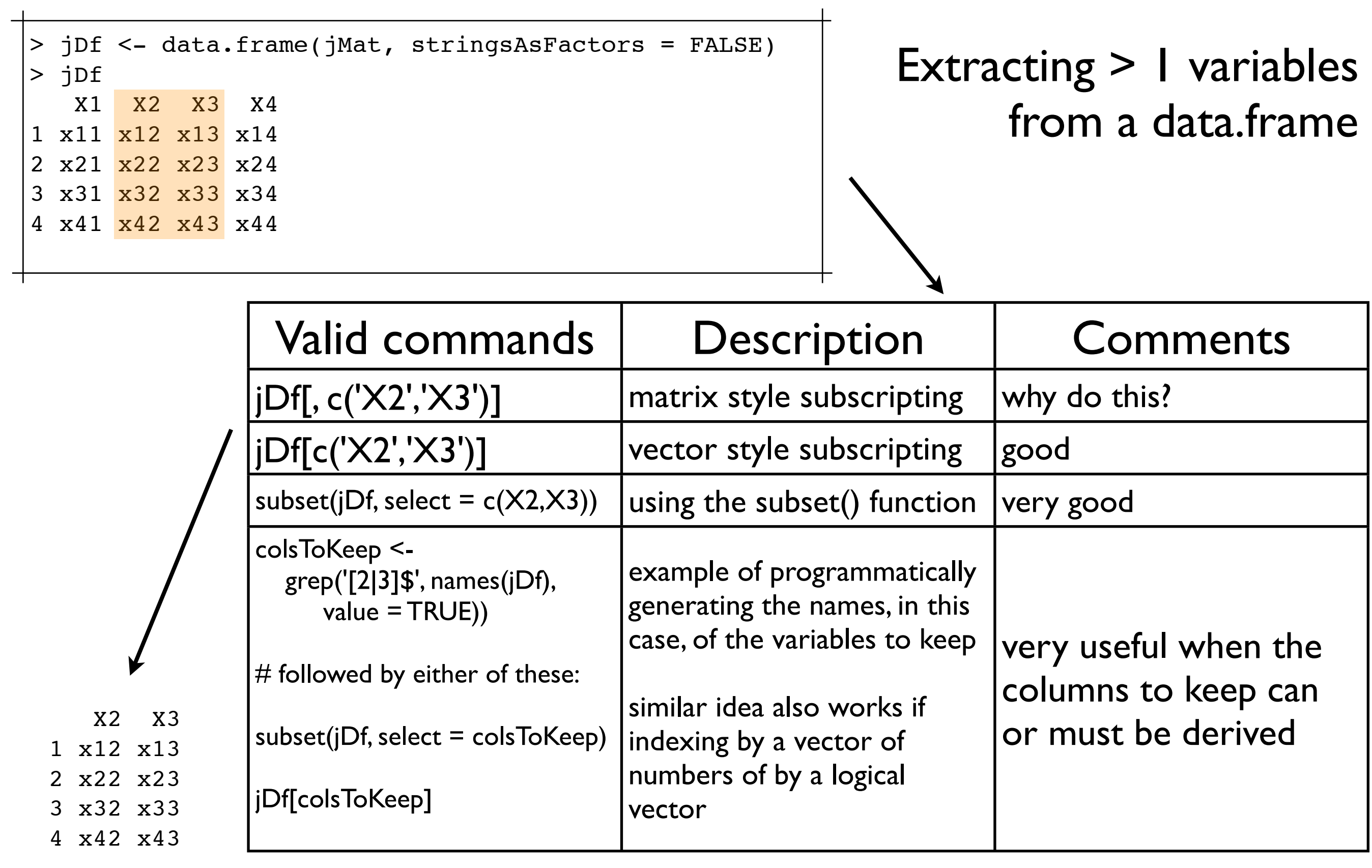

'data.frame': 4 obs. of 2 variables: \$ X2: chr "x12" "x22" "x32" "x42" \$ X3: chr "x13" "x23" "x33" "x43"

```
match(), %in%, grep(), 
  grepl(), which() are all 
  useful for subscripting
> ## randomly permute the variables and ...
> ## still get X2 & X3
> jDfScrambled <- jDf[sample(length(jDf))]
> jDfScrambled
   X1 X4 X2 X3
1 x11 x14 x12 x13
2 x21 x24 x22 x23
3 x31 x34 x32 x33
4 x41 x44 x42 x43
> jDfScrambled[match(colsToKeep,
                   names(jDfScrambled))]
   X2 X3
1 x12 x13
2 x22 x23
3 x32 x33
4 x42 x43
                                        > jDf[names(jDf) \sin \theta c('X1','X4')]
                                            X1 X4
                                        1 x11 x14
                                        2 x21 x24
                                        3 x31 x34
                                        4 x41 x44
                                        > jDfPlus <- data.frame(jDf,
                                        + Y1 = rnorm(nrow(jDf)),
                                        + Y2 = rexp(nrow(jDf)))
                                        > jDfPlus
                                            X1 X2 X3 X4 Y1 Y2
                                        1 x11 x12 x13 x14 -0.43312107 0.31115650
                                        2 x21 x22 x23 x24 0.80392540 0.07896557
                                        3 x31 x32 x33 x34 0.02549102 0.89839139
                                        4 x41 x42 x43 x44 -1.29231415 0.62356150
                                        > jDfPlus[grepl('^Y', names(jDfPlus))]
                                         Y1 Y2
```
1 -0.43312107 0.31115650

2 0.80392540 0.07896557

3 0.02549102 0.89839139

4 -1.29231415 0.62356150

# Helpful function round-up

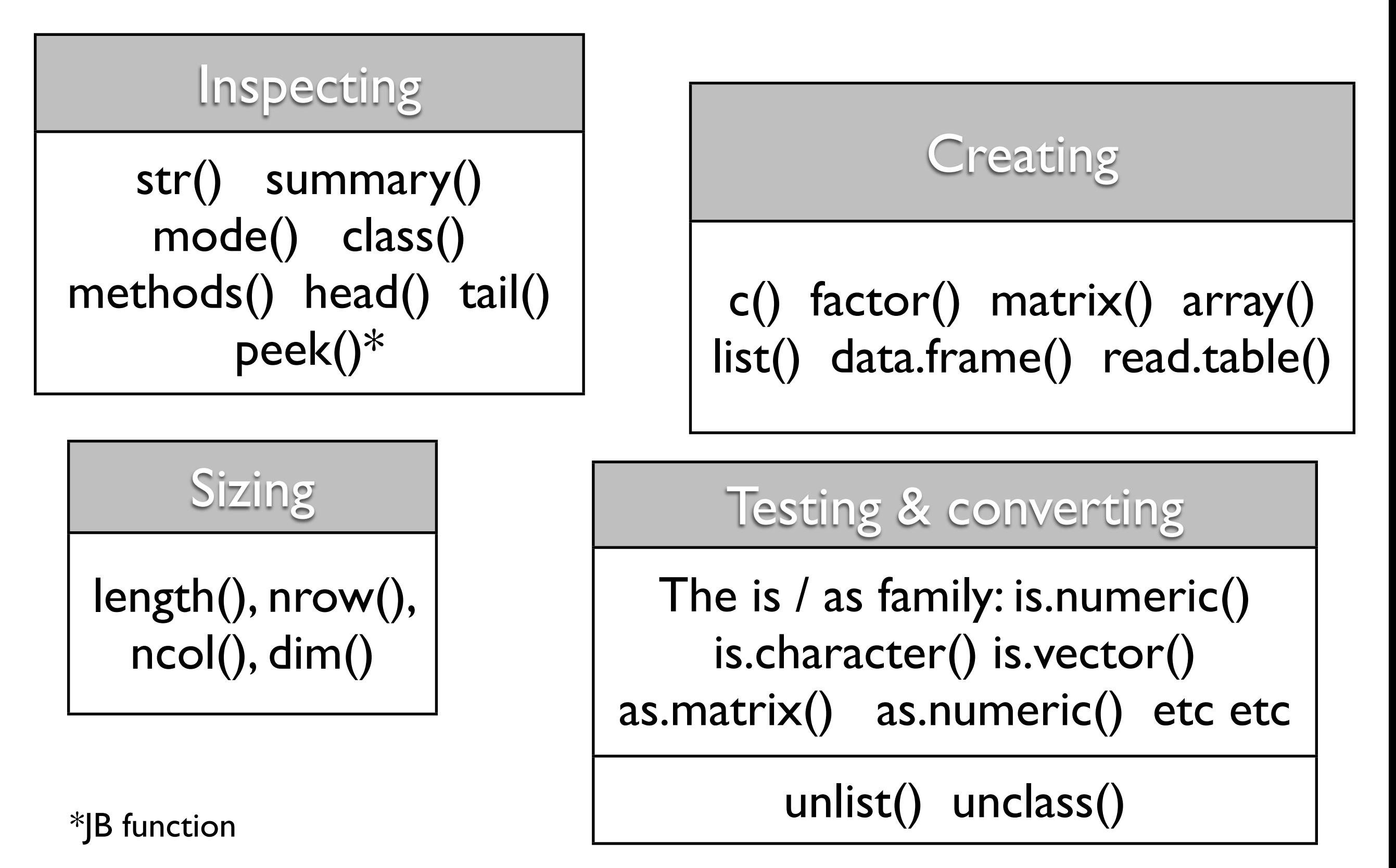

Naming & inspecting names

names() dimnames() row.names() rownames() colnames()

#### Fussing with factors

factor() levels() nlevels() droplevels() reorder() relevel() as.character() recode()\*\*

\*\*from the car add-on package
Ask yourself ... Subsetting a data.frame

Do I want to create sub-data.frames for each level of some factor (or unique combination of several factors) ... in order to compute or graph something?

If YES, use data aggregation techniques or conditioning in lattice plots -- don't subset the data.frame.

If NO, then maybe you really do need to subset the data.frame. See previous section, esp. subset().

Sources for further study of topics covered:

Chapter 8 ("Data Aggregation") of [Spector](http://www.springerlink.com/content/t19776/?p=ad6463d79e364494b8248078d4fcc8c4&pi=1)  [\(2008\).](http://www.springerlink.com/content/t19776/?p=ad6463d79e364494b8248078d4fcc8c4&pi=1) This whole book is extremely valuable. [Author's webpage](http://www.stat.berkeley.edu/~spector/) (lots of great material here). [Google books search.](http://books.google.com/books?id=grfuq1twFe4C&lpg=PP1&dq=data%2520manipulation%2520spector&pg=PP1%23v=onepage&q=&f=false)

## Anatomy of a real world data analysis, so far:

```
 /Users/jenny/teaching/STAT545A/examples/gapminder/code:
 total used in directory 296 available 275170116
 drwxr-xr-x 25 jenny staff 850 Sep 17 13:44 .
 drwxr-xr-x 8 jenny staff 272 Sep 14 12:05 ..
-rw-r--r--@ 1 jenny staff 6148 Sep 11 22:42 .DS Store
 -rw-r--r-- 1 jenny staff 2833 Sep 16 22:49 .Rhistory
-rw-r--r-- 1 jenny staff 4807 Sep 11 13:24 bryan-a01-01-dataPrep.R
-rw-r--r-- 1 jenny staff 6349 Sep 11 13:33 bryan-a01-02-dataMerge.R
-rw-r--r-- 1 jenny staff 5783 Sep 11 14:38 bryan-a01-03-dataExplore.R
-rw-r--r-- 1 jenny staff 3497 Sep 11 22:11 bryan-a01-04-fillContinentData.R
-rw-r--r-- 1 jenny staff 4573 Sep 11 22:24 bryan-a01-05-everyFiveYears.R
 <snip, snip>
 rw-r--r-- 1 jenny staff 6438 Sep 17 13:44 bryan-a01-40-dataAggregation.R
```
The code of my demos of data aggregation using the Gapminder data can be found in the file [bryan-a01-40](http://www.stat.ubc.ca/~jenny/notOcto/STAT545A/examples/gapminder/code/bryan-a01-40-dataAggregation.R) [dataAggregation.R](http://www.stat.ubc.ca/~jenny/notOcto/STAT545A/examples/gapminder/code/bryan-a01-40-dataAggregation.R)

For those situations ... when you need to do <sthg> for various 'chunks' of your dataset

Best method depends on the nature of these chunks

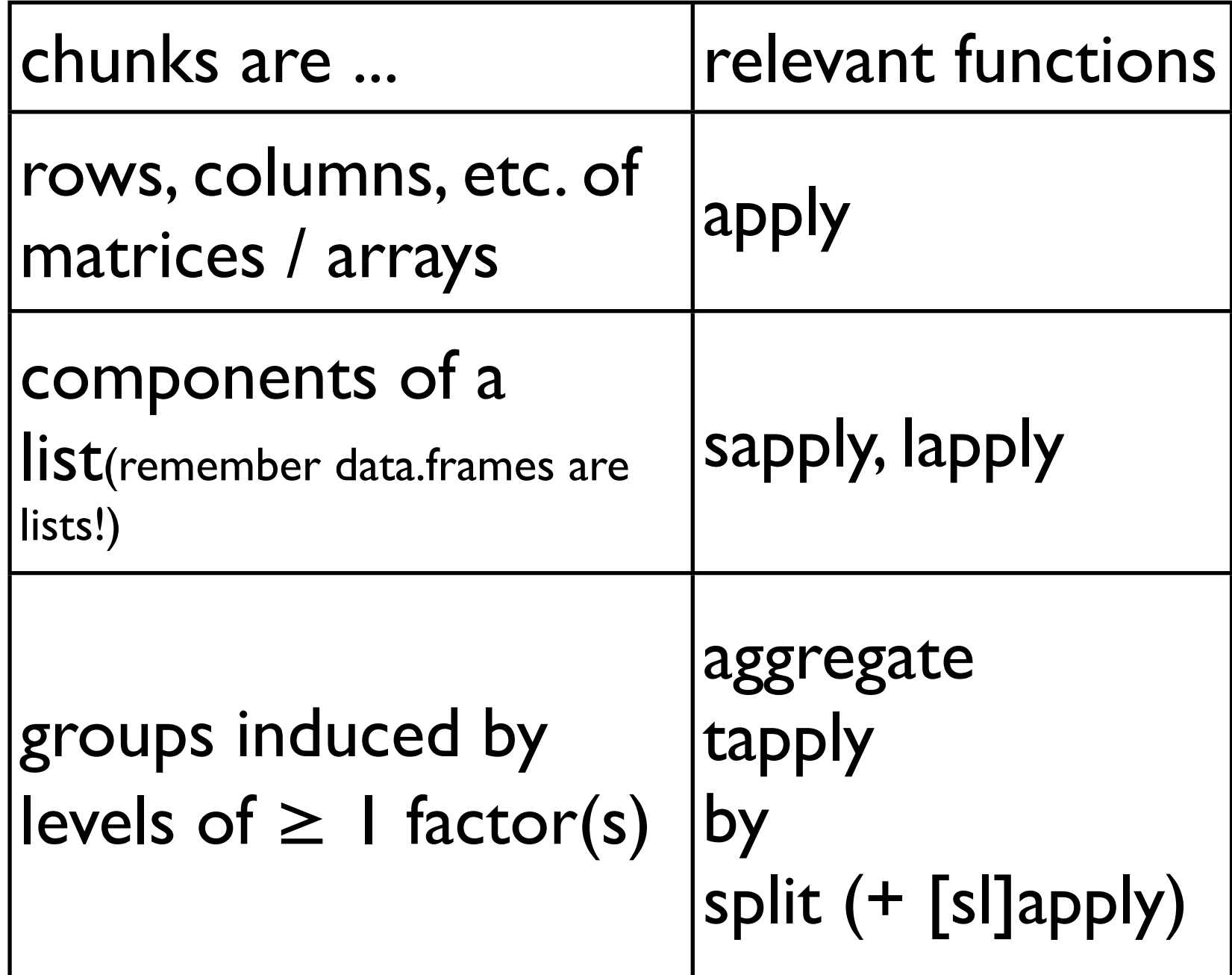

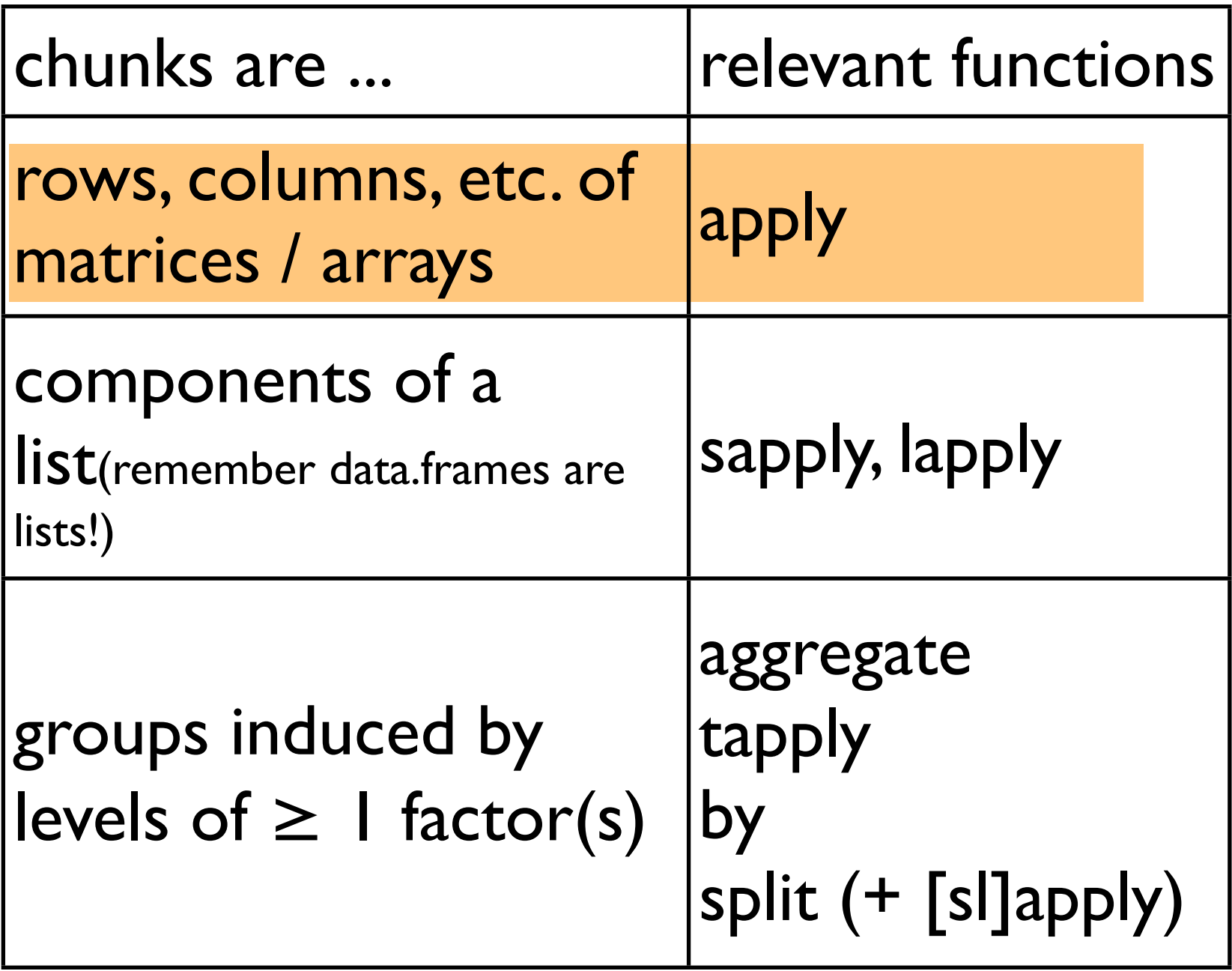

Let chunk  $=$  row or column of matrix

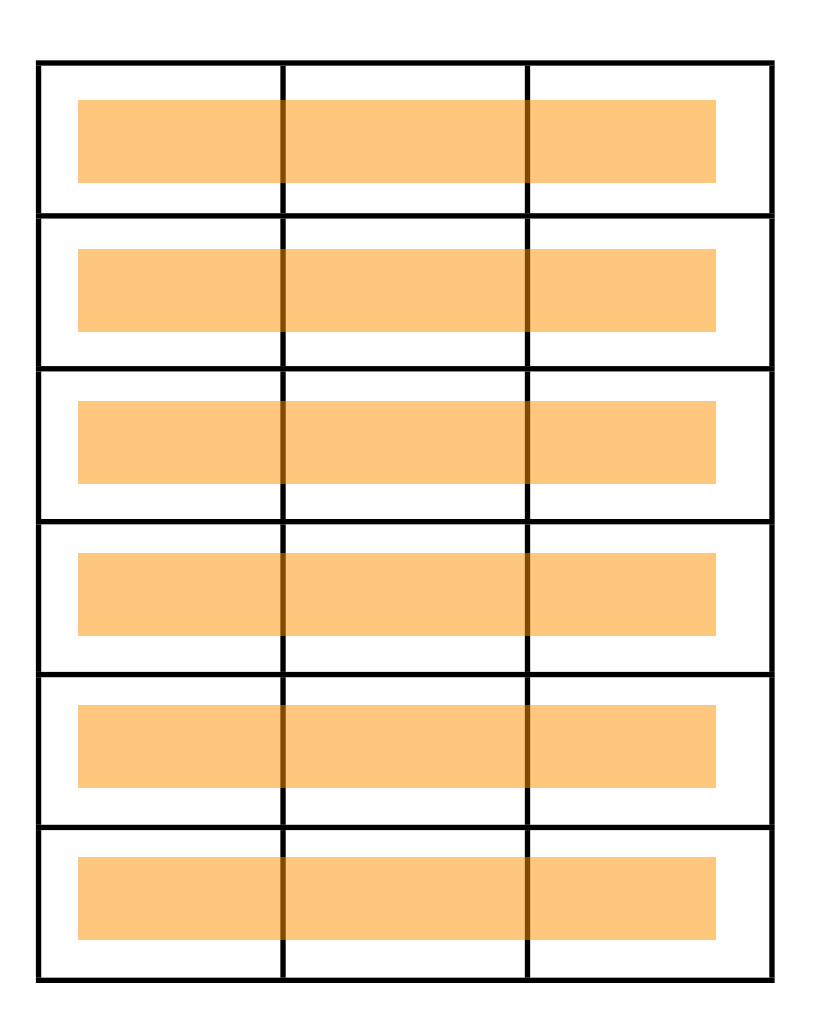

```
## grab the Gapminder data to use in examples
whereAmI <- "/Users/jenny/teaching/STAT545A/examples/gapminder/"
## data import from local file
gDat <- read.delim(paste0(whereAmI,
                          "data/gapminderDataFiveYear.txt"))
## reach out and touch the data
str(gDat)
## 'data.frame': 1704 obs. of 6 variables:
\# $ country : Factor w/ 142 levels "Afghanistan",..: 1 1 1 1 1 1 1 1 1 1 ...
\# $ year : int 1952 1957 1962 1967 1972 1977 1982 1987 1992 1997 ...
\# $ pop : num 8425333 9240934 10267083 11537966 13079460 ...
\# $ continent: Factor w/ 5 levels "Africa", "Americas",..: 3 3 3 3 3 3 ...
## $ lifeExp : num 28.8 30.3 32 34 36.1 ...
## $ gdpPercap: num 779 821 853 836 740 ...
## creating a toy matrix, so I can demo apply
(jCountries <- sort(c('Canada', 'United States', 'Mexico')))
tinyDat <- subset(gDat, country %in% jCountries)
str(tinyDat) \# 'data.frame': 36 obs. of 6 variables:
(nY <- length(unique(tinyDat$year))) # 12 years
jLifeExp <- matrix(tinyDat$lifeExp, nrow = nY)
colnames(jLifeExp) <- jCountries
rownames(jLifeExp) <- tinyDat$year[1:nY]
jLifeExp
apply(jLifeExp, 1, mean)
apply(jLifeExp, 2, median)
jCountries[apply(jLifeExp, 1, which.max)]
                                                 Complete code, for 
                                                 reference
```
> jLifeExp

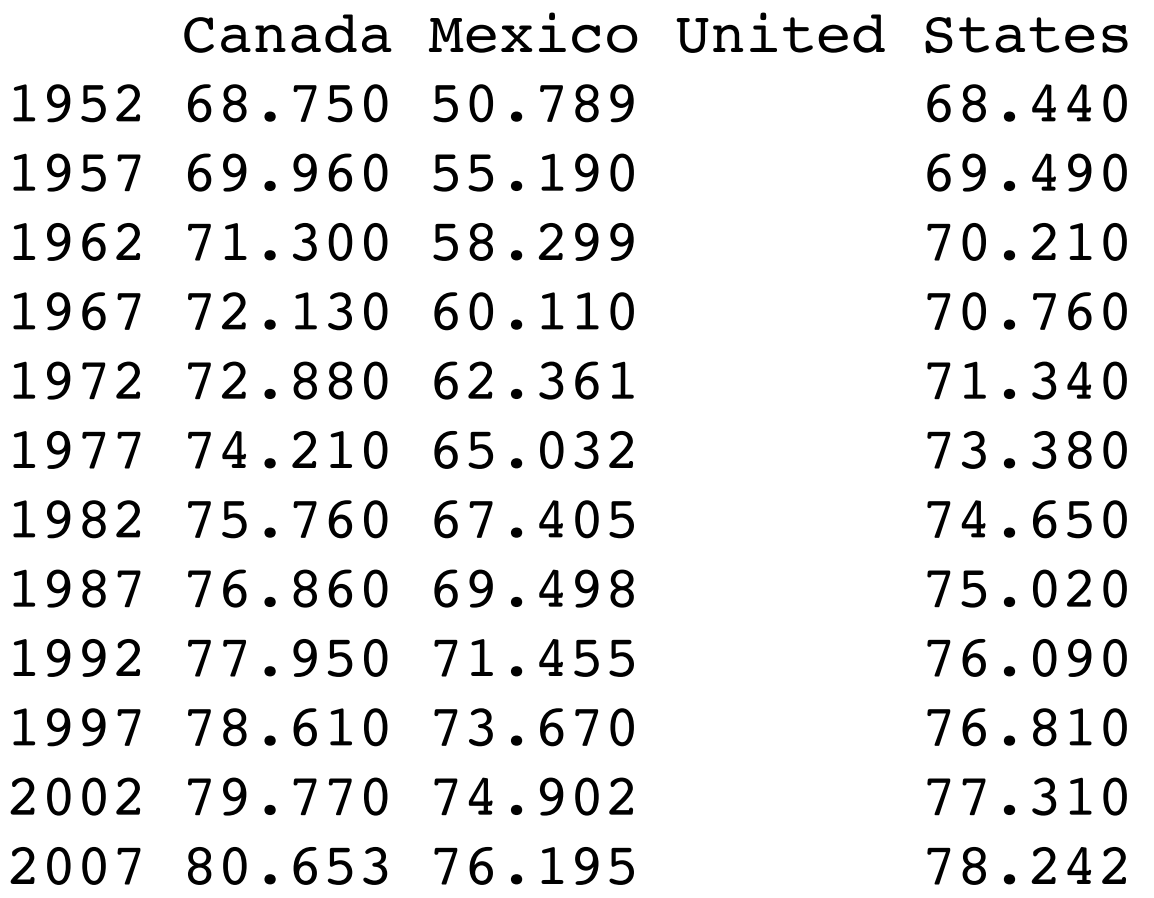

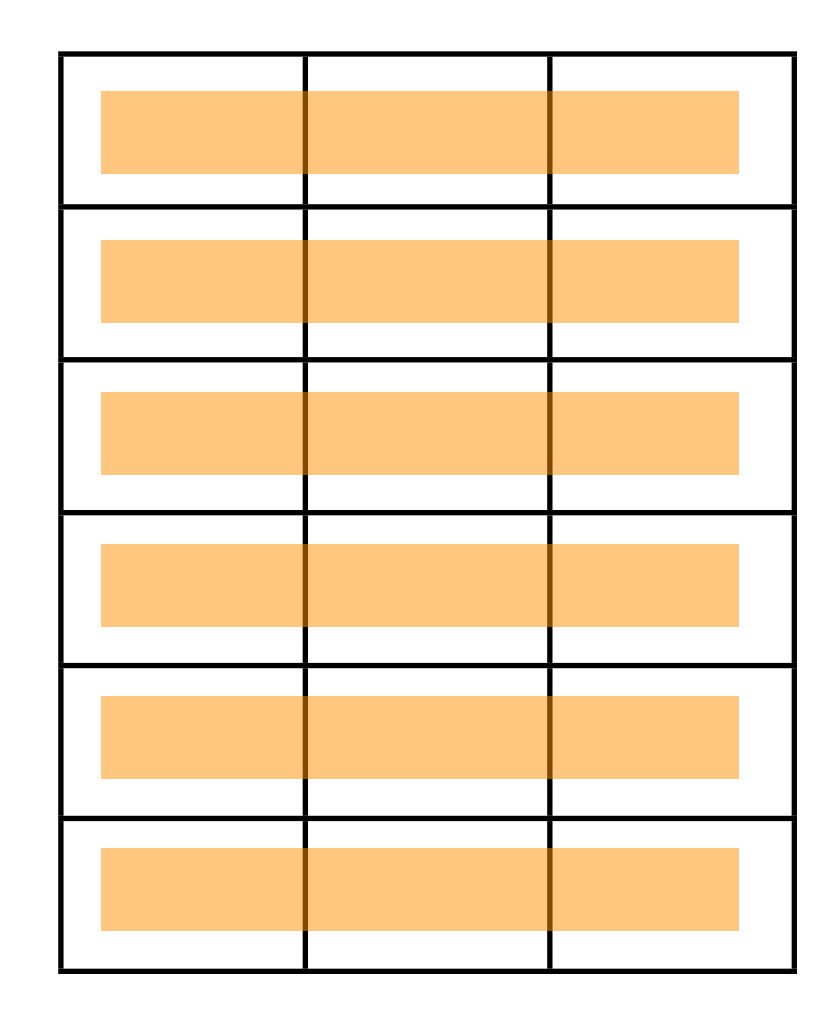

> apply(jLifeExp, 1, mean) 1952 1957 1962 1967 1972 1977 1982 1987 62.65967 64.88000 66.60300 67.66667 68.86033 70.87400 72.60500 73.79267 1992 1997 2002 2007 75.16500 76.36333 77.32733 78.36333

> apply(jLifeExp, 2, median) Canada Mexico United States 74.9850 66.2185 74.0150

> jCountries[apply(jLifeExp, 1, which.max)] [1] "Canada" "Canada" "Canada" "Canada" "Canada" "Canada" "Canada" "Canada" [9] "Canada" "Canada" "Canada" "Canada"

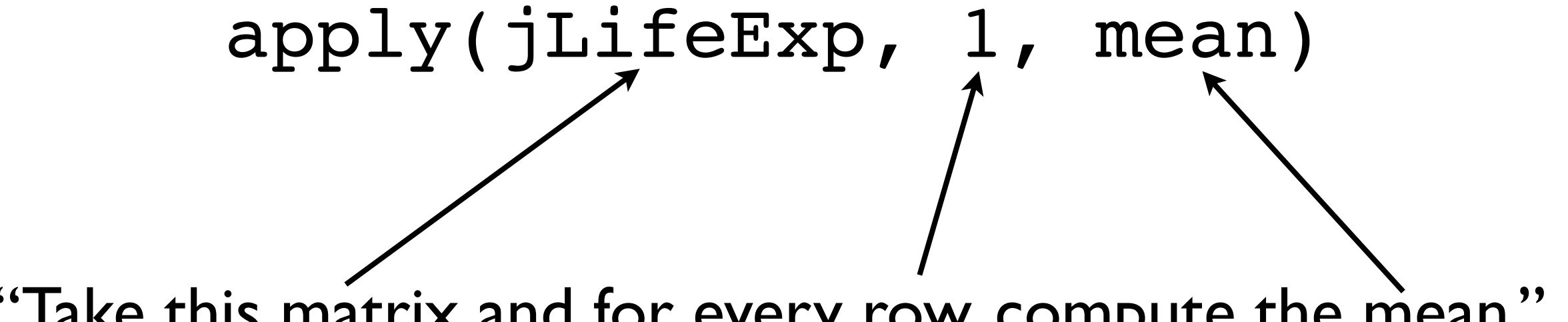

"Take this matrix and for every row, compute the mean."

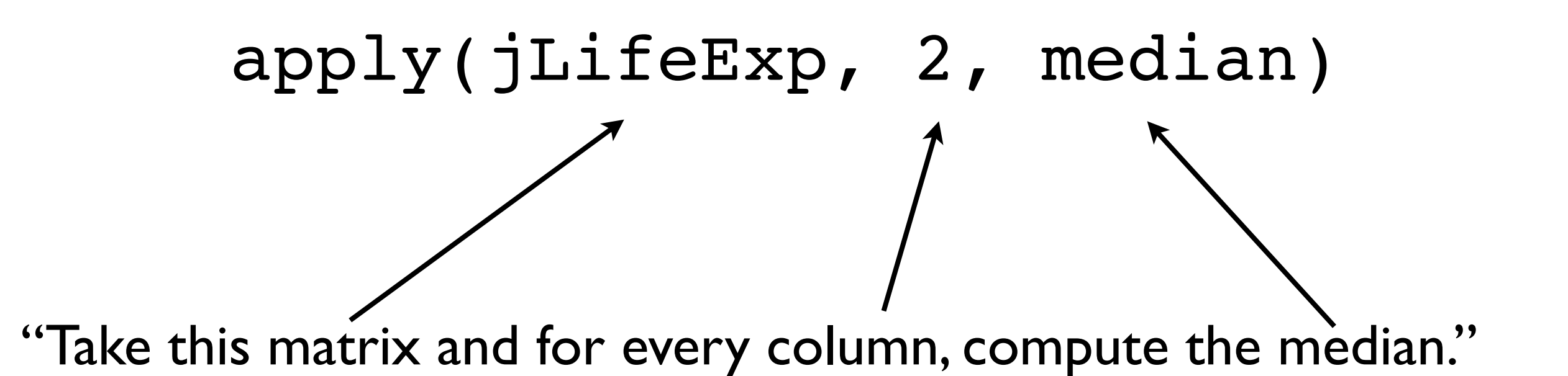

Note: apply() works perfectly well on arrays of dimension 3 and higher. Read the docs and proceed with care.

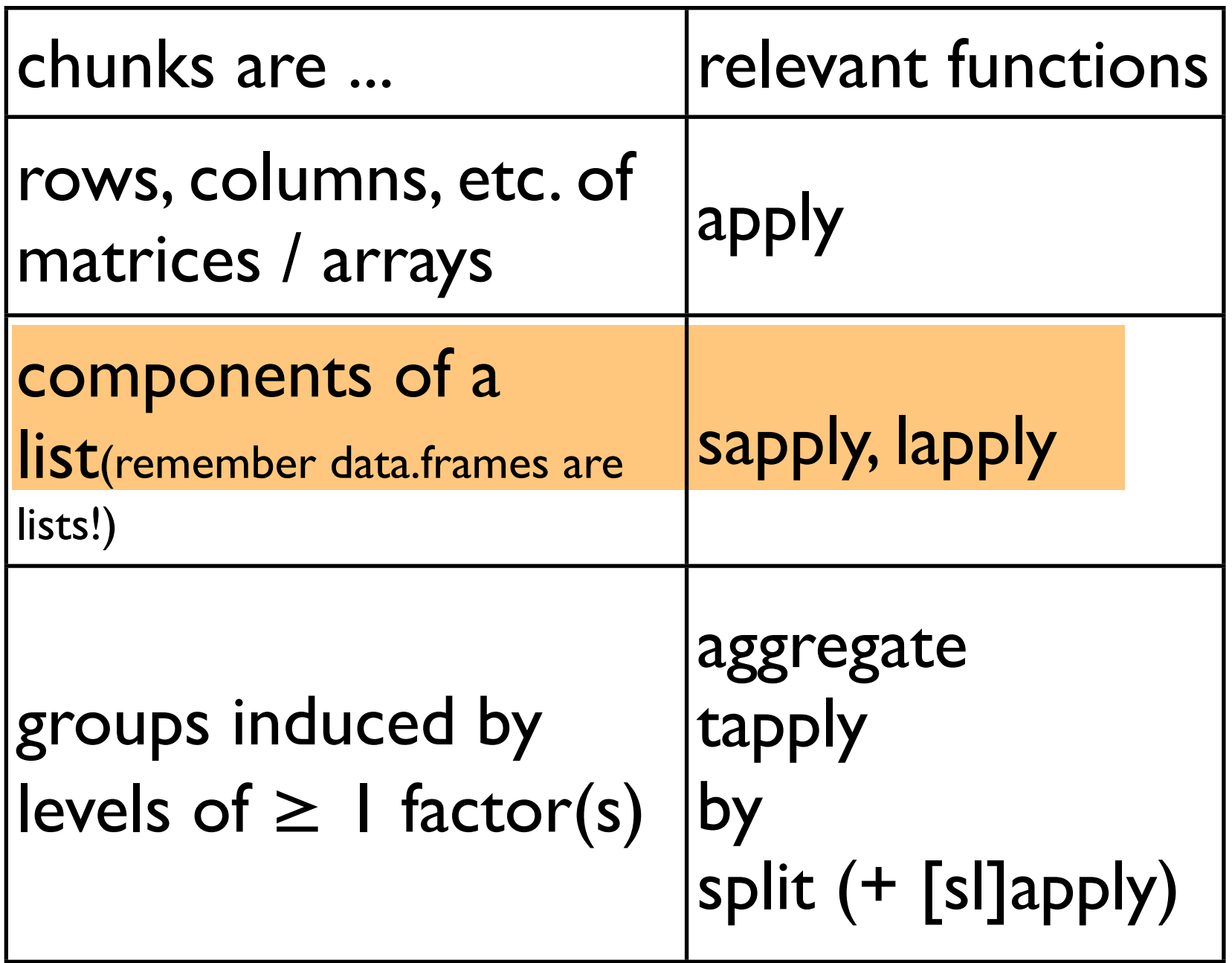

Let chunk  $=$  variable in a data.frame

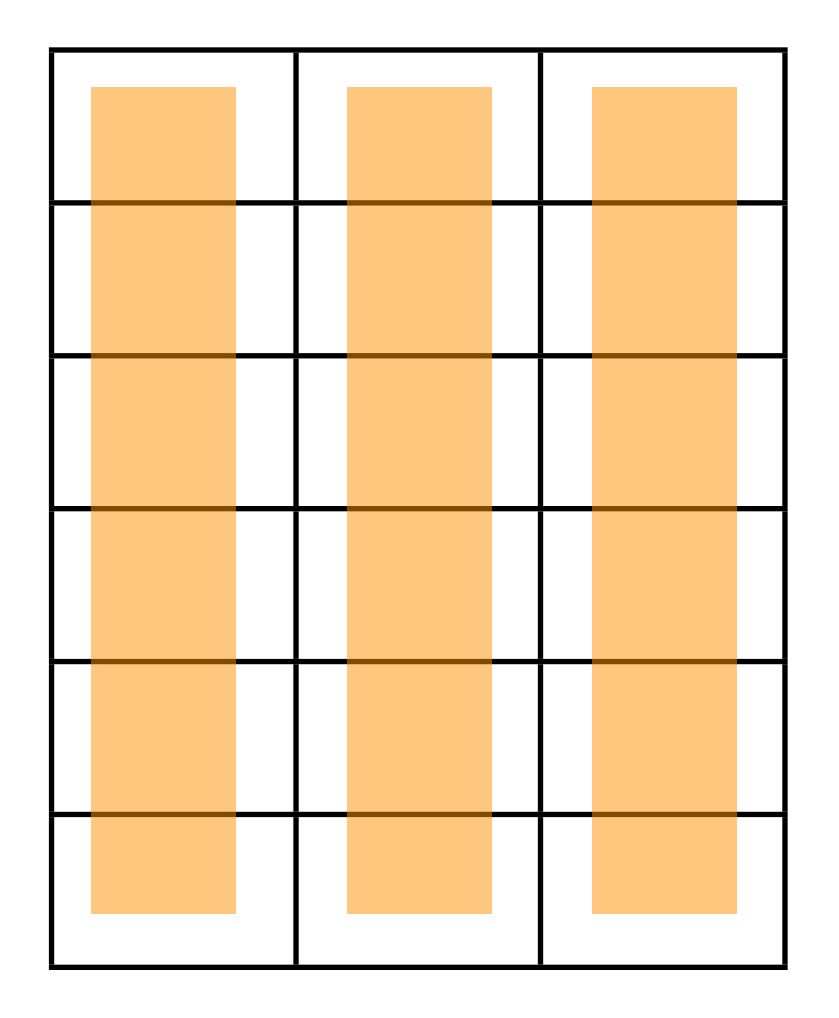

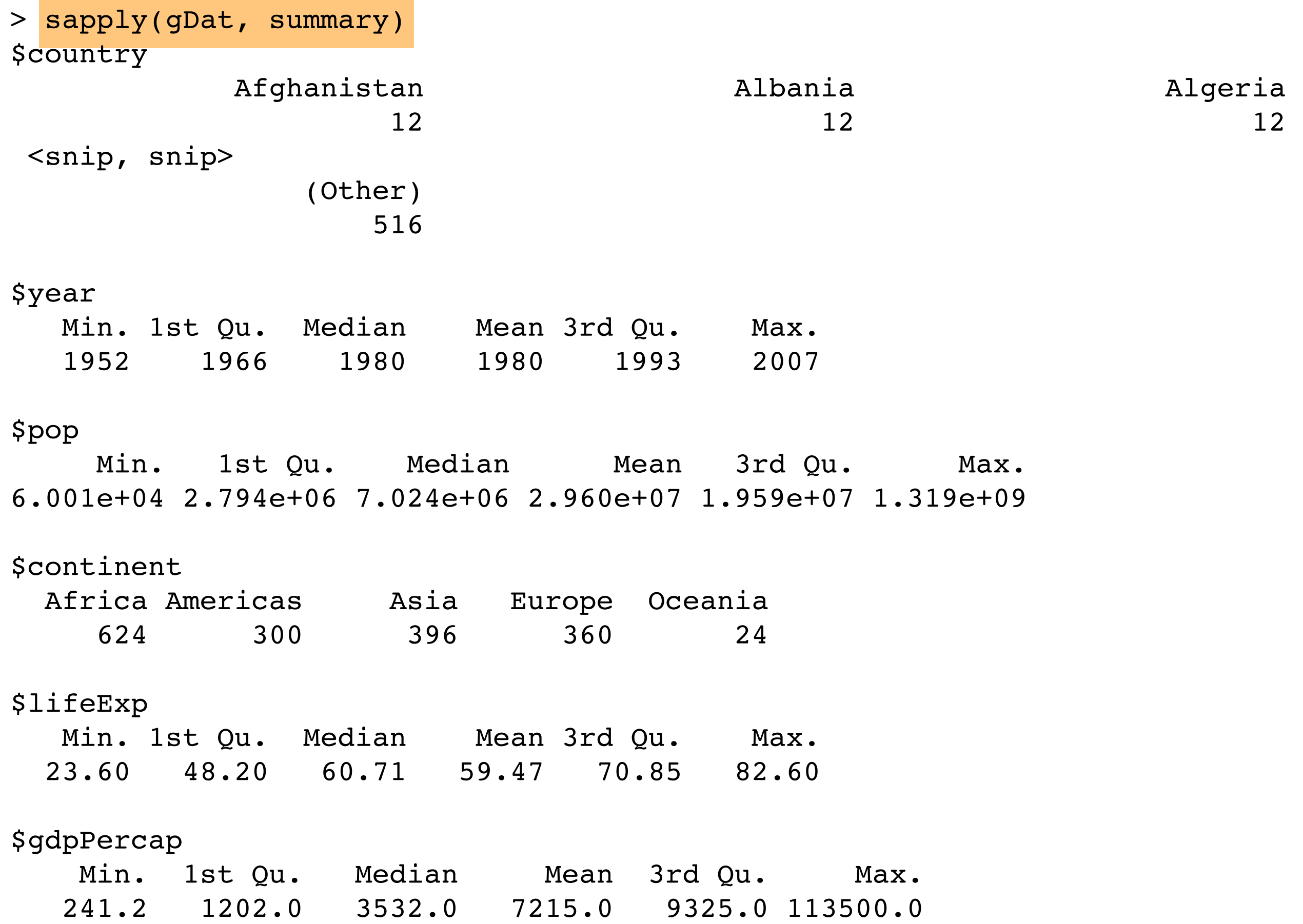

-

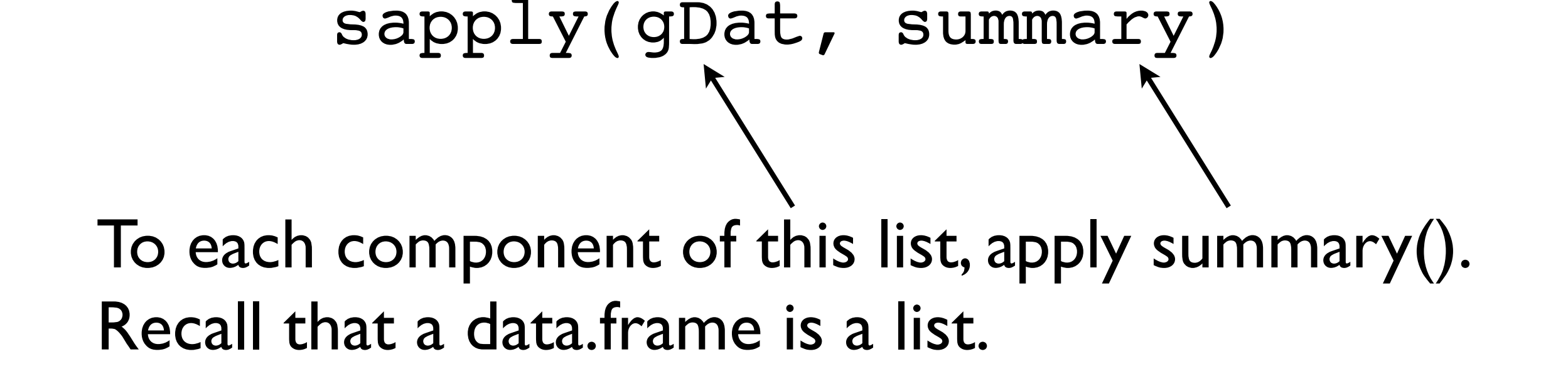

Of course, in the case of summary(), there's an even better way to do this. See next page. But I wanted to demo with a function that did something sensible for all variables.

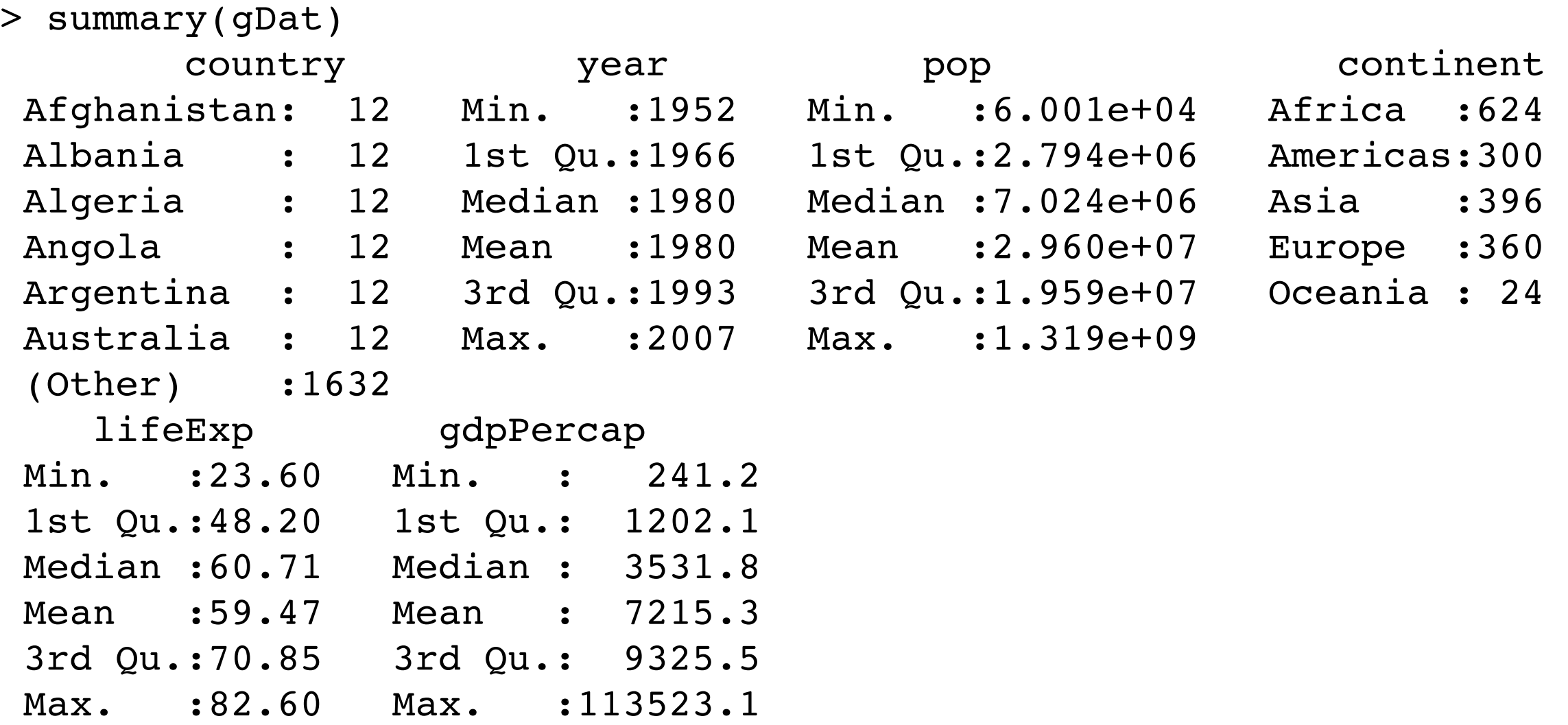

For the record, this is the best way to get a summary() of each variable in a data.frame.

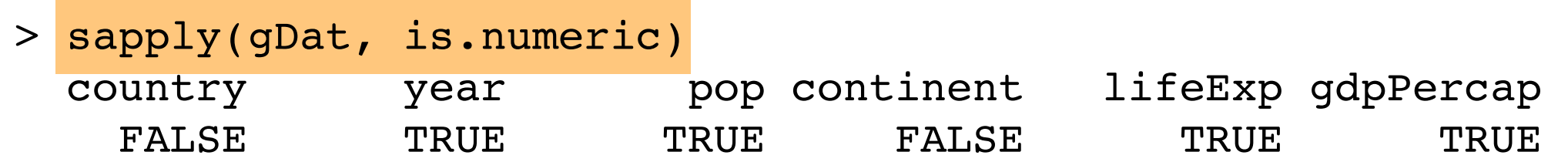

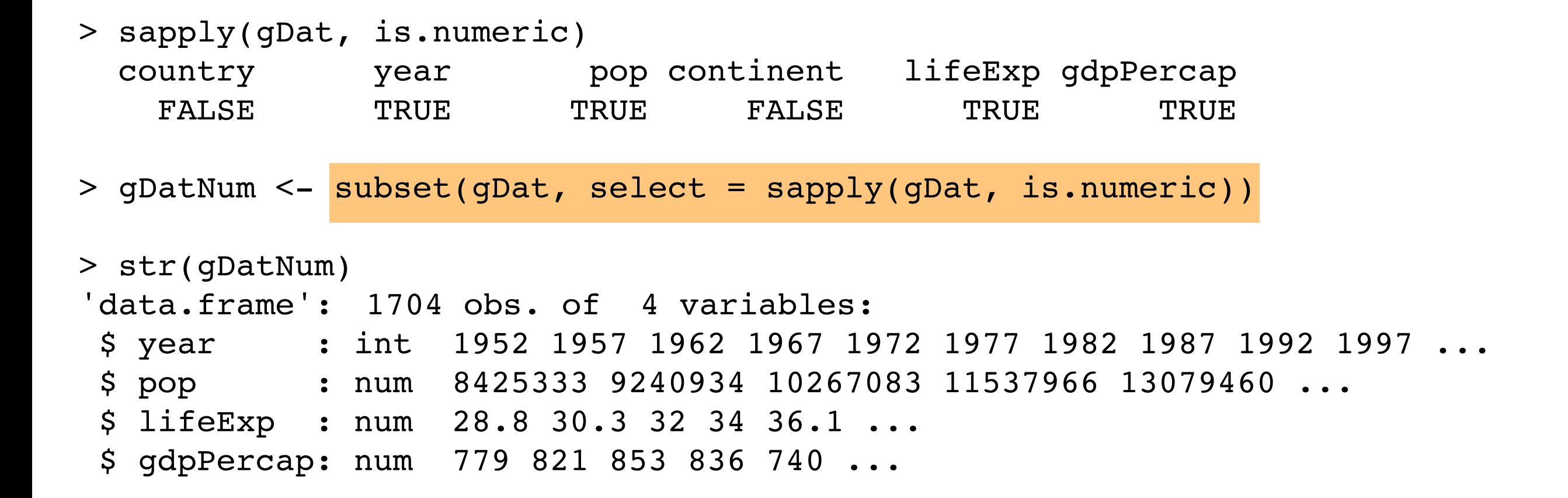

Effect: new data.frame containing only the numeric Gapminder variables.

> str(gDatNum)

'data.frame': 1704 obs. of 4 variables: \$ year : int 1952 1957 1962 1967 1972 1977 1982 1987 1992 1997 ... \$ pop : num 8425333 9240934 10267083 11537966 13079460 ... \$ lifeExp : num 28.8 30.3 32 34 36.1 ... \$ gdpPercap: num 779 821 853 836 740 ...

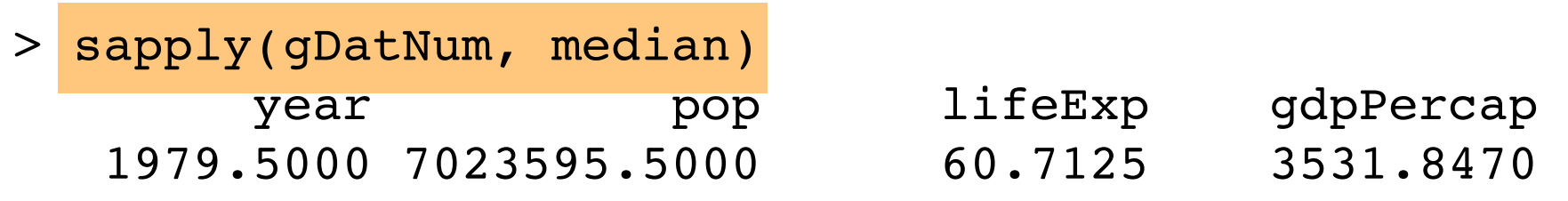

> lapply(gDatNum, median)

\$year

[1] 1979.5

\$pop

[1] 7023596

\$lifeExp

[1] 60.7125

#### **\$gdpPercap**

[1] 3531.847

> sapply(gDatNum, median)

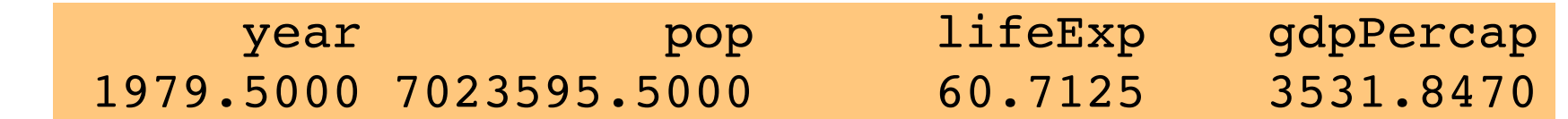

> lapply(gDatNum, median)

*<u>Syear</u>* [1] 1979.5

\$pop [1] 7023596

\$lifeExp [1] 60.7125

**\$gdpPercap** [1] 3531.847

> sapply() and lapply() both operate on lists, component-wise. sapply() tries hard to tidy up the return value, e.g. re-package for your convenience. lapply() does not; it always returns a list.

> sapply(gDatNum, range) year pop lifeExp gdpPercap [1,] 1952 60011 23.599 241.1659 [2,] 2007 1318683096 82.603 113523.1329

> lapply(gDatNum, range) *<u>Syear</u>* [1] 1952 2007

\$pop [1] 60011 1318683096

\$lifeExp [1] 23.599 82.603

\$gdpPercap [1] 241.1659 113523.1329

#### Another demo of difference in return value.

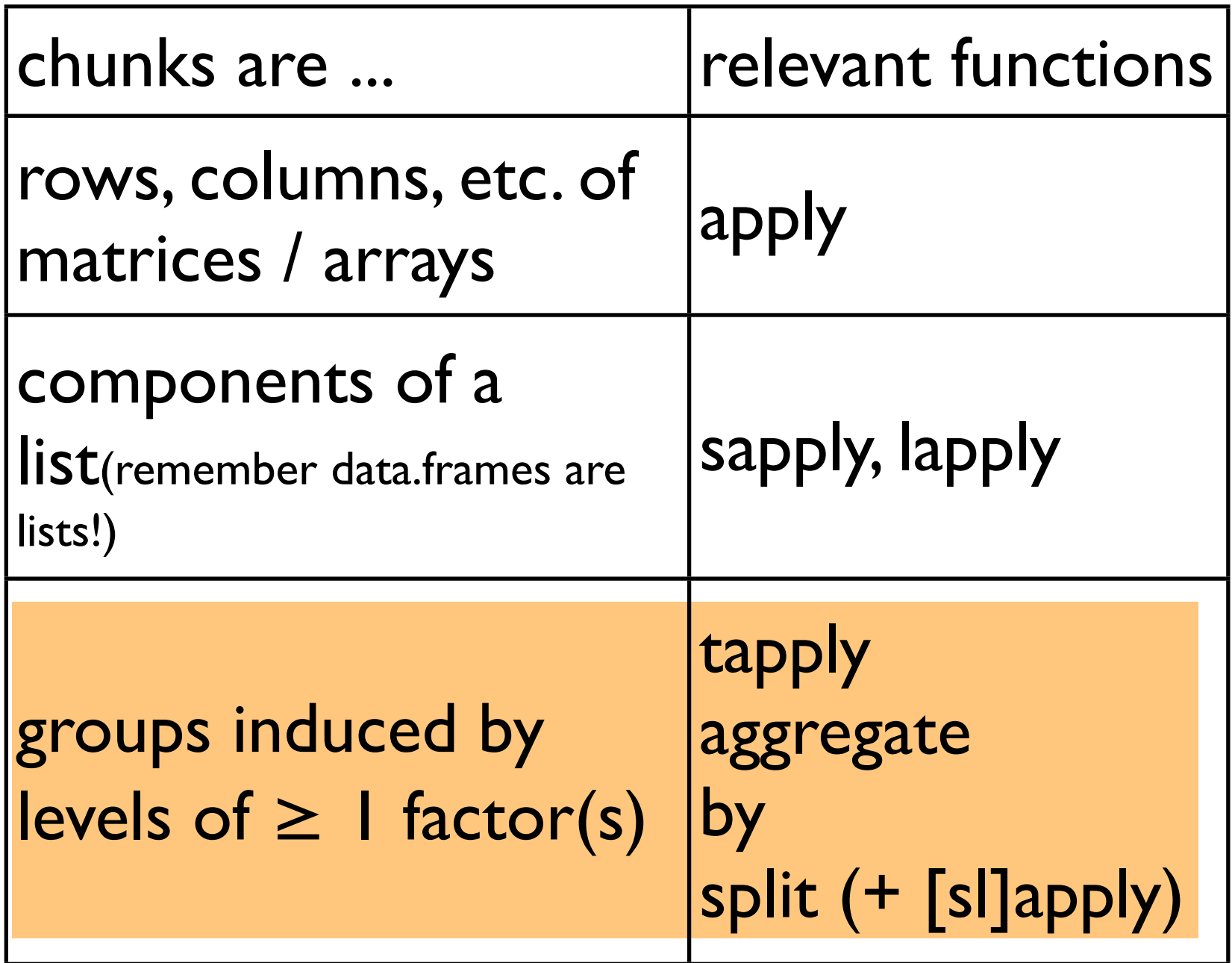

Let chunk = ragged groups of elements of a vector or rows of a data.frame

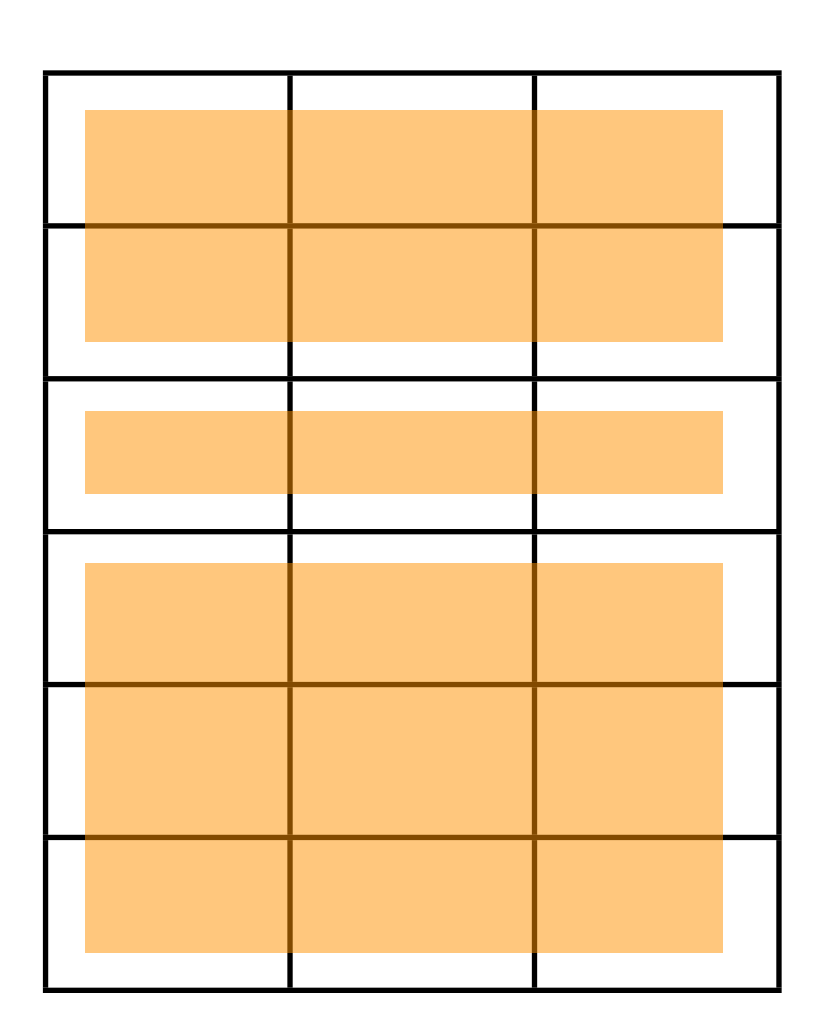

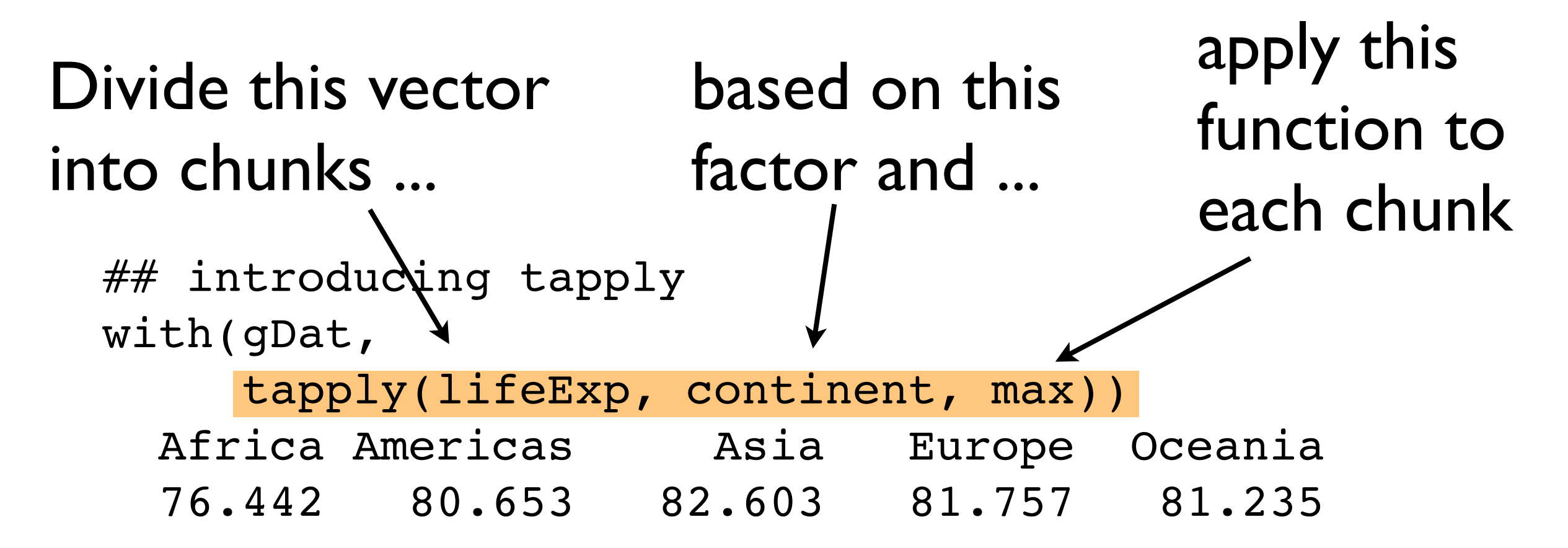

The function to evaluate can be built-in, like max() above, custom but defined in advance, or custom and defined 'on the fly', as I've done below and later in this class.

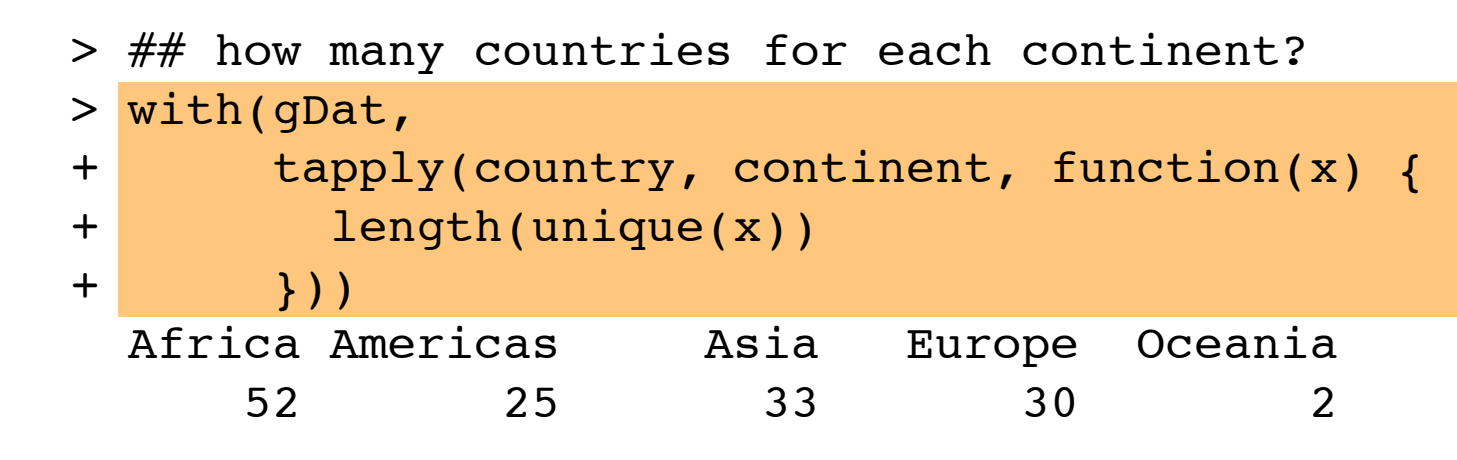

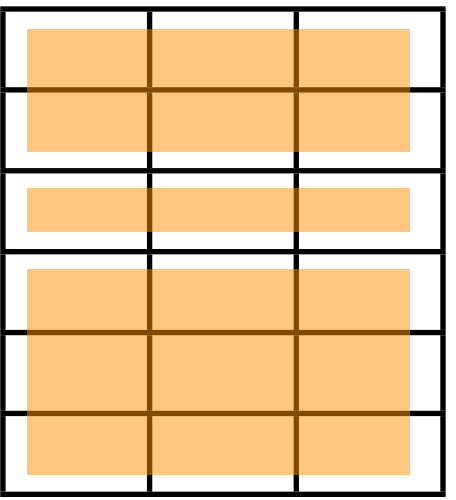

```
> ## tapply result often needs clean-up
> (rangeLifeExp <- with(gDat,
+ tapply(lifeExp, continent, range)))
SAfrica
[1] 23.599 76.442
SAmericas
[1] 37.579 80.653
$Asia
[1] 28.801 82.603
$Europe
[1] 43.585 81.757
$Oceania
[1] 69.120 81.235
> str(rangeLifeExp)
List of 5
  $ Africa : num [1:2] 23.6 76.4
  $ Americas: num [1:2] 37.6 80.7
  $ Asia : num [1:2] 28.8 82.6
  $ Europe : num [1:2] 43.6 81.8
  $ Oceania : num [1:2] 69.1 81.2
 - attr(*), "dim") = int 5
  - attr(*, "dimnames")=List of 1
   ..$ : chr [1:5] "Africa" "Americas" "Asia" "Europe" ...
                               Output of tapply() often benefits from 
                               some simplification and/or clean-up.
```

```
> (rangeLifeExp <- with(gDat,
+ tapply(lifeExp, continent, range)))
$Africa
[1] 23.599 76.442
```
**SAmericas** [1] 37.579 80.653

\$Asia [1] 28.801 82.603

\$Europe [1] 43.585 81.757

\$Oceania [1] 69.120 81.235

<snip, snip>

Here, you'd like to stack up the vectors row- or column-wise. rbind() and cbind() are the functions that do that. But the naive implementation, demonstrated here, is inherently flawed. In the long run, you will be killed by the requirement to enumerate the vectors you wish to rbind().

```
> ## rbind does what we want, but does not scale well
> rbind(rangeLifeExp[[1]], rangeLifeExp[[2]],
+ rangeLifeExp[[3]], rangeLifeExp[[4]], rangeLifeExp[[5]])
      [1] [2][1,] 23.599 76.442
[2,] 37.579 80.653
[3,] 28.801 82.603
[4,] 43.585 81.757
[5,] 69.120 81.235
```
> (rangeLifeExp <- with(gDat,

+ tapply(lifeExp, continent, range)))

**SAfrica** [1] 23.599 76.442

*SAmericas* [1] 37.579 80.653

\$Asia [1] 28.801 82.603

\$Europe

[1] 43.585 81.757

\$Oceania

[1] 69.120 81.235

<snip, snip>

This is the right way -- the general way - to do this. do.call() is an extremely handy function for making matrices or data.frames out of lists with valid components. This is a recurring task after data aggregation. Note we also get informative row names for free, i.e. they propagate from the factor level labels. This happens alot, reinforcing the rewards of good names, factor level labels, etc.

> ## do.call scales (and gets nice row names) > do.call(rbind, rangeLifeExp)  $[1, 1]$   $[2]$ Africa 23.599 76.442 Americas 37.579 80.653 Asia 28.801 82.603 Europe 43.585 81.757 Oceania 69.120 81.235

```
To sum up ...
                        By analogy: sapply has lapply
                        tapply() has \leq not much\geqi.e. you have to do your own clean-up :-(
> (rangeLifeExp <- with(gDat,
+ tapply(lifeExp, continent, range)))
$Africa
[1] 23.599 76.442
$Americas
[1] 37.579 80.653
$Asia
[1] 28.801 82.603
$Europe
[1] 43.585 81.757
$Oceania
[1] 69.120 81.235
<snip, snip>
```

```
But the do.call() trick will work wonders.
```

```
> ## do.call scales (and gets nice row names)
> do.call(rbind, rangeLifeExp)
          [1] [2]Africa 23.599 76.442
Americas 37.579 80.653
Asia 28.801 82.603
Europe 43.585 81.757
Oceania 69.120 81.235
```

```
> (rangeLifeExp <- with(gDat,
+ tapply(lifeExp, continent, range)))
$Africa
[1] 23.599 76.442
```
**\$Americas** [1] 37.579 80.653

\$Asia [1] 28.801 82.603

\$Europe [1] 43.585 81.757

\$Oceania [1] 69.120 81.235

<snip, snip>

BUT ...

tapply() only works on single variables; in this example, lifeExp

what to do when you need to work with multiple variables at once?

### consider by()

> ## do.call scales (and gets nice row names) > do.call(rbind, rangeLifeExp)  $[1]$   $[2]$ Africa 23.599 76.442 Americas 37.579 80.653 Asia 28.801 82.603 Europe 43.585 81.757 Oceania 69.120 81.235

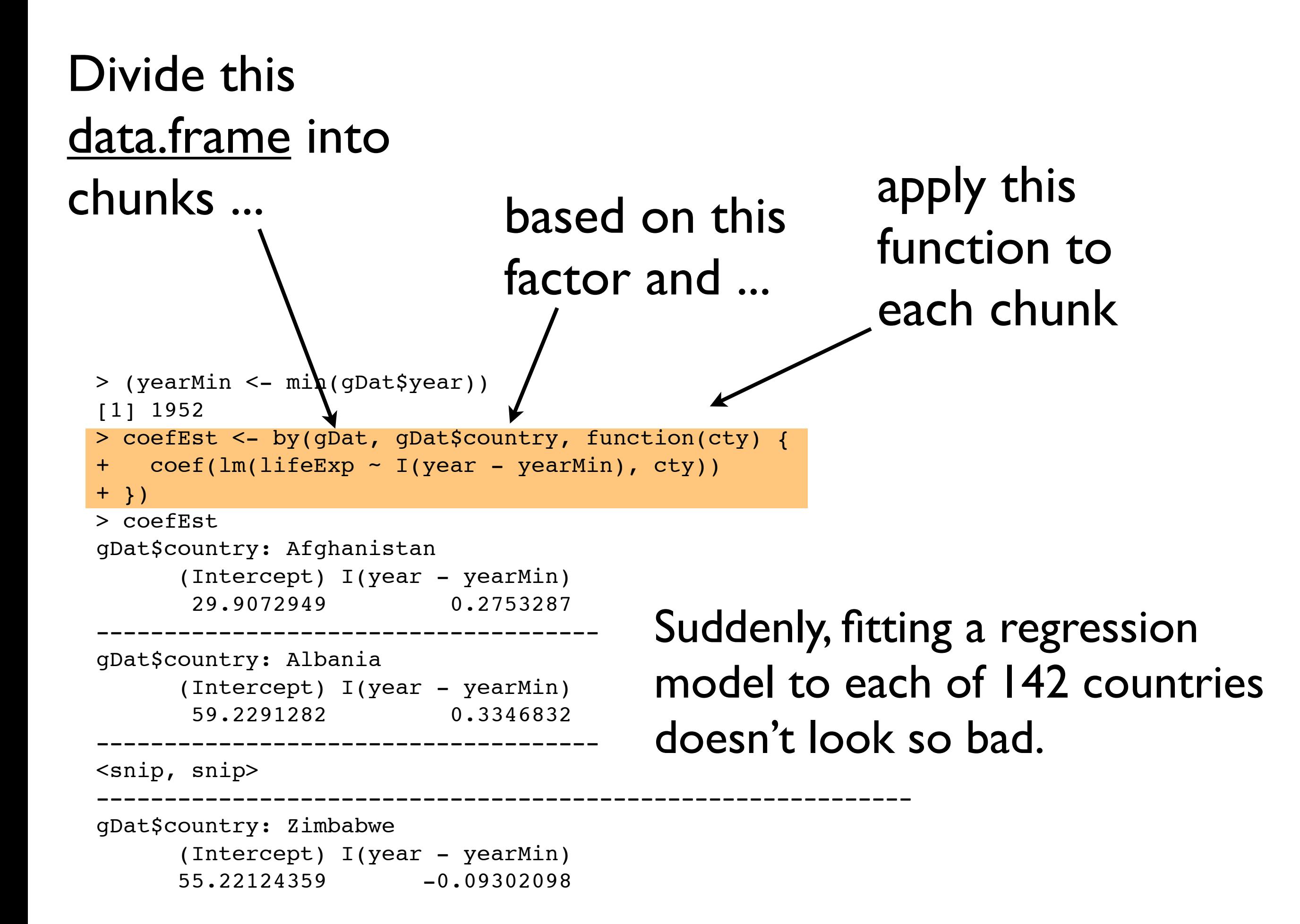

```
> coefEst
gDat$country: Afghanistan
      (Intercept) I(year - yearMin) 
       29.9072949 0.2753287 
------------------------------------- 
<snip, snip>
------------------------------------- 
gDat$country: Zimbabwe
      (Intercept) I(year - yearMin) 
      55.22124359 -0.09302098 
> ## clean up
> coefEst <- data.frame(do.call(rbind,coefEst))
> coefEst <-
+ data.frame(country = factor(rownames(coefEst),
+ levels = levels(gDat$country)),
+ coefEst)
> names(coefEst) <- c('country','intercept','slope')
> rownames(coefEst) <- NULL
> peek(coefEst)
       country intercept slope
10 Belgium 67.89192 0.20908462
67 Japan 65.12205 0.35290420
88 Myanmar 41.41155 0.43309510
91 Netherlands 71.88962 0.13668671
93 Nicaragua 43.04513 0.55651958
121 Sudan 37.87419 0.38277483
141 Zambia 47.65803 -0.06042517
```
Clean-up tasks you will do over and over again: convert to data.frame (often with the do.call trick), exert control over factor conversion & levels, give variables decent names.

## Bringing the continent info back .....

> peek(coefEst)

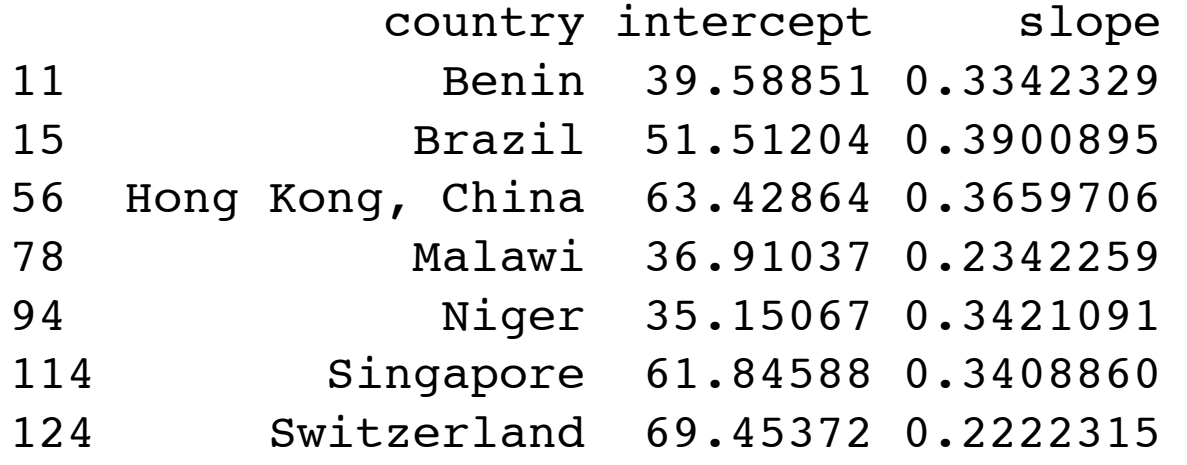

## match() is invaluable for "table look-up" tasks.

> ## bring in continent

```
> coefEstVersion1 <- coefEst
```

```
> coefEstVersion1$continent <-
```
+ gDat\$continent[match(coefEst\$country, gDat\$country)]

```
> peek(coefEstVersion1)
```
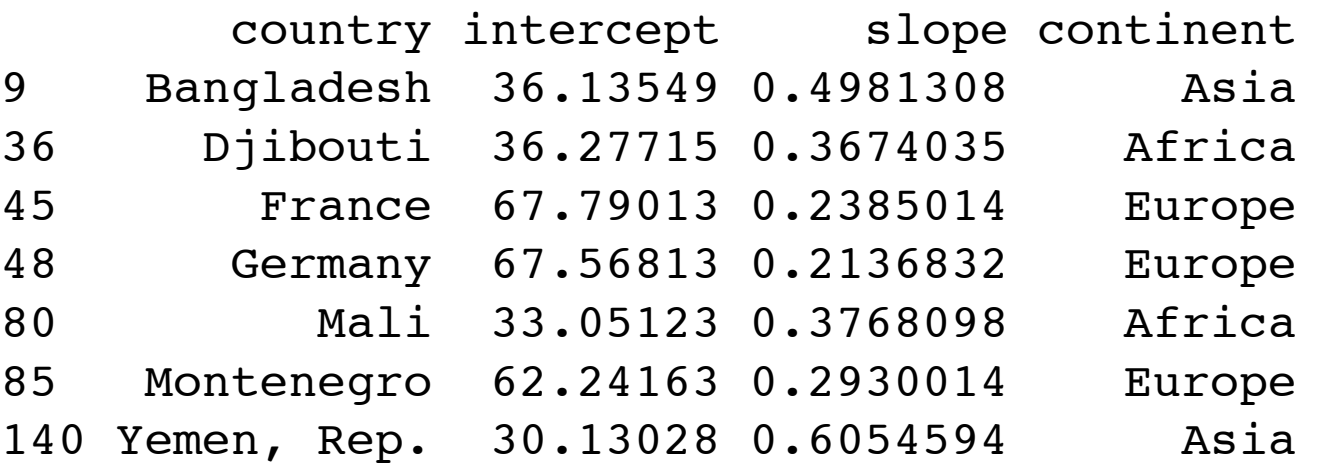

# return the numeric index of the first match of this in that

gDat\$continent[match(coefEst\$country, gDat\$country)]

## then grab the corresponding elements of this other variable

> coefEstVersion1\$continent <-

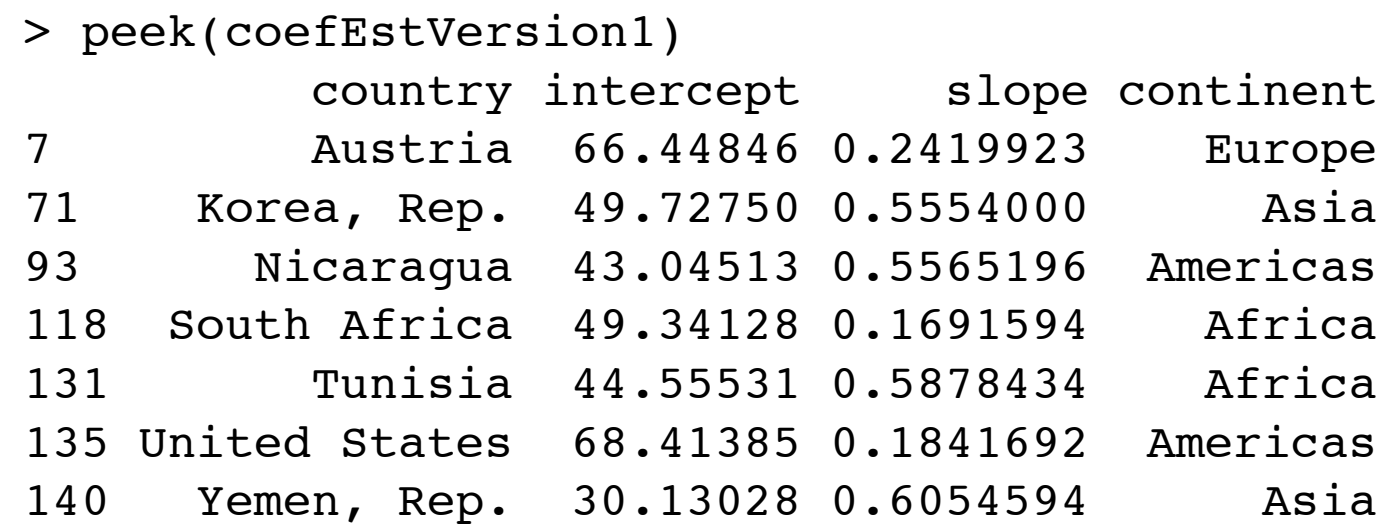

```
> peek(coefEst)
           country intercept slope
11 Benin 39.58851 0.3342329
15 Brazil 51.51204 0.3900895
56 Hong Kong, China 63.42864 0.3659706
78 Malawi 36.91037 0.2342259
94 Niger 35.15067 0.3421091
114 Singapore 61.84588 0.3408860
124 Switzerland 69.45372 0.2222315
> ## bring in continent
> ## method 2: using merge
> ## create a table with variables for country and continent
> justCountryContinent <- subset(gDat, select = c(country, continent))
> dups <- duplicated(justCountryContinent)
> justCountryContinent <- subset(justCountryContinent, !dups)
> str(justCountryContinent)
'data.frame': 142 obs. of 2 variables:
  $ country : Factor w/ 142 levels "Afghanistan",..: 1 2 3 4 5 6 7 8 9 10 ...
  $ continent: Factor w/ 5 levels "Africa","Americas",..: 3 4 1 1 2 5 4 3 3 4 ...
                                                    merge() is invaluable 
                                                    for ... merging. More 
                                                    general than match.
```
> coefEstVersion2 <- merge(coefEst, justCountryContinent)

#### > peek(coefEstVersion2)

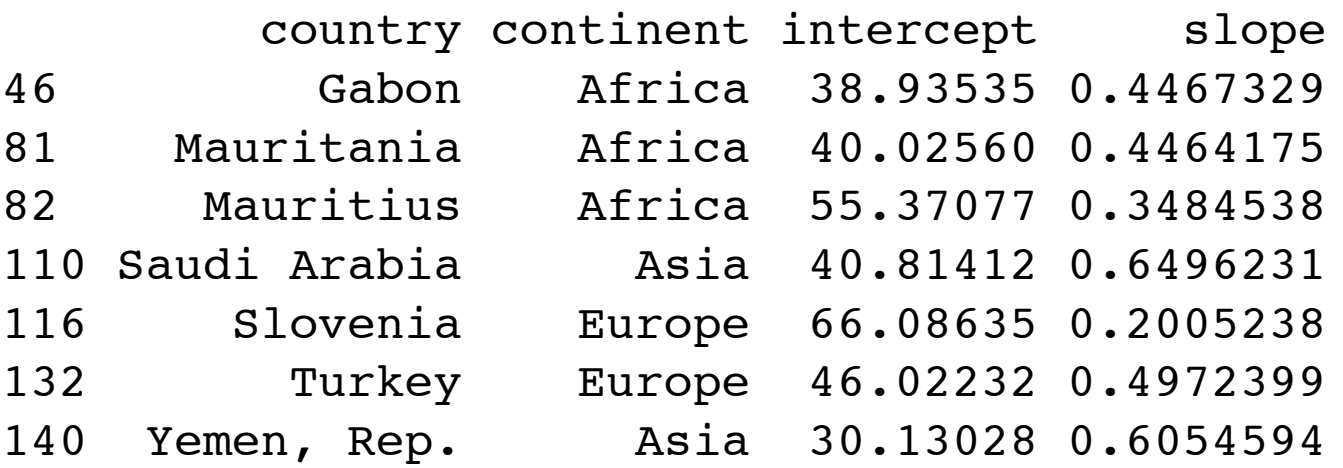

tapply is very, very useful when you need to compute on 1 variable for groups defined by 1 or more factors

aggregate is just a wrapper for tapply; personally I don't find it that useful

by is very, very useful ... sort of like tapply for data.frames (under the hood, it is just a wrapper for tapply)

split, and mapply come up in more complicated settings

What is the payoff for all of this hard work doing data aggregation?

You can make data summaries and figures that other people -- people less skilled at data manipulation -- can't or won't make. They don't know how and/or don't have enought time.

```
densityplot(~ slope | continent, coefEst,
          type = c('p', 'g'),
          xlab = paste("Slope from lm(lifeExp ~year -", yearMin, "), within country"))
> bestWorst <- by(coefEst, coefEst$continent, function(z) 
\{z[c(which.min(z$slope), which.max(z$slope)),]
+ })
 ## drop Oceania ... only 2 countries
> bestWorst <- subset(bestWorst, continent != "Oceania")
> bestWorst \# lovely!
   country intercept slope continent status
1 Zimbabwe 55.22124 -0.09302098 Africa worst
2 Libya 42.10194 0.62553566 Africa best
3 Paraguay 62.48183 0.15735455 Americas worst
4 Nicaragua 43.04513 0.55651958 Americas best
5 Iraq 50.11346 0.23521049 Asia worst
6 Oman 37.20774 0.77217902 Asia best
7 Denmark 71.03359 0.12133007 Europe worst
8 Turkey 46.02232 0.49723986 Europe best
                                          Visualize: how swiftly is 
                                          life expectancy 
                                          increasing over time.
                                                      Get the best 
                                                         and worst
```
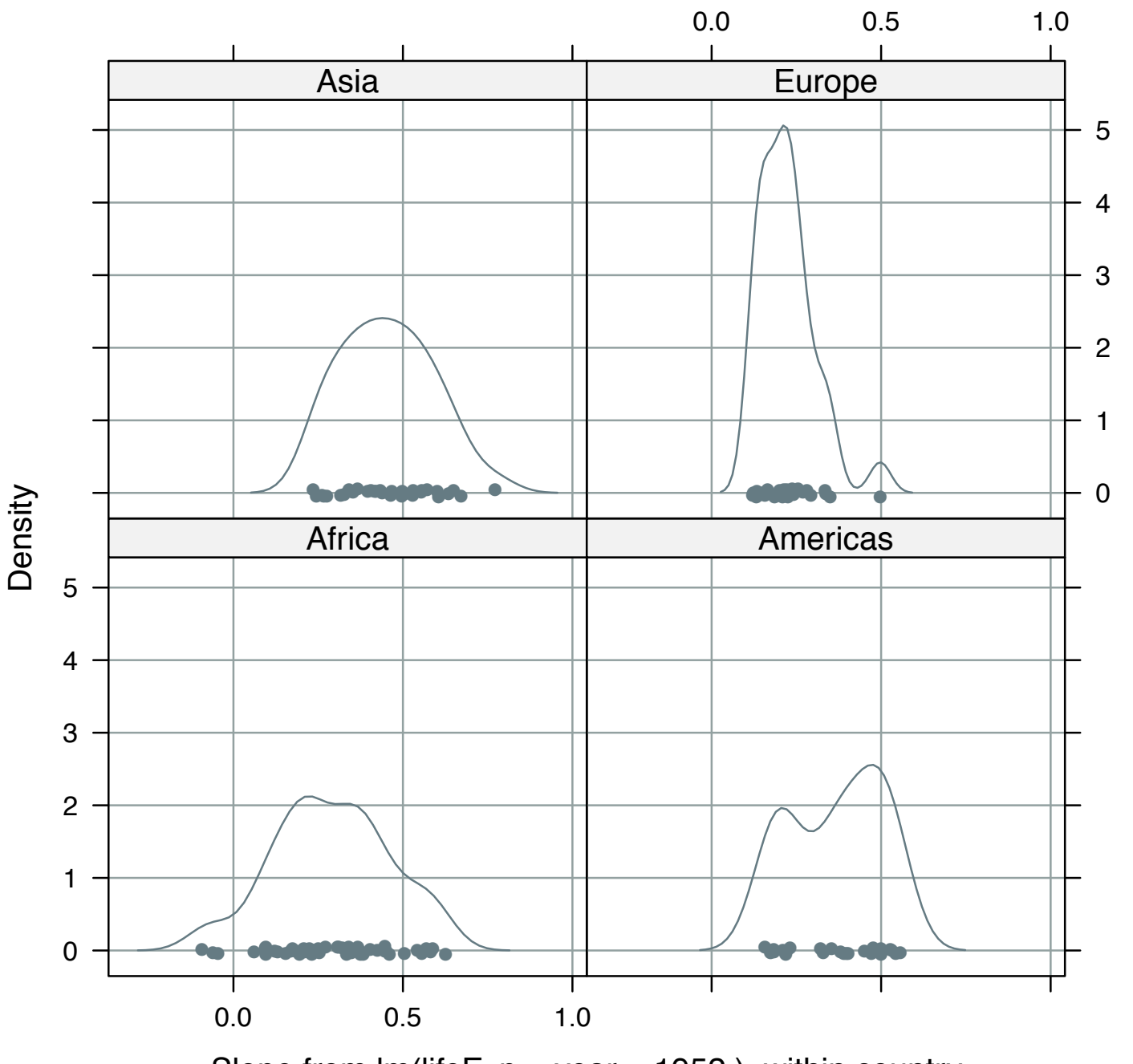

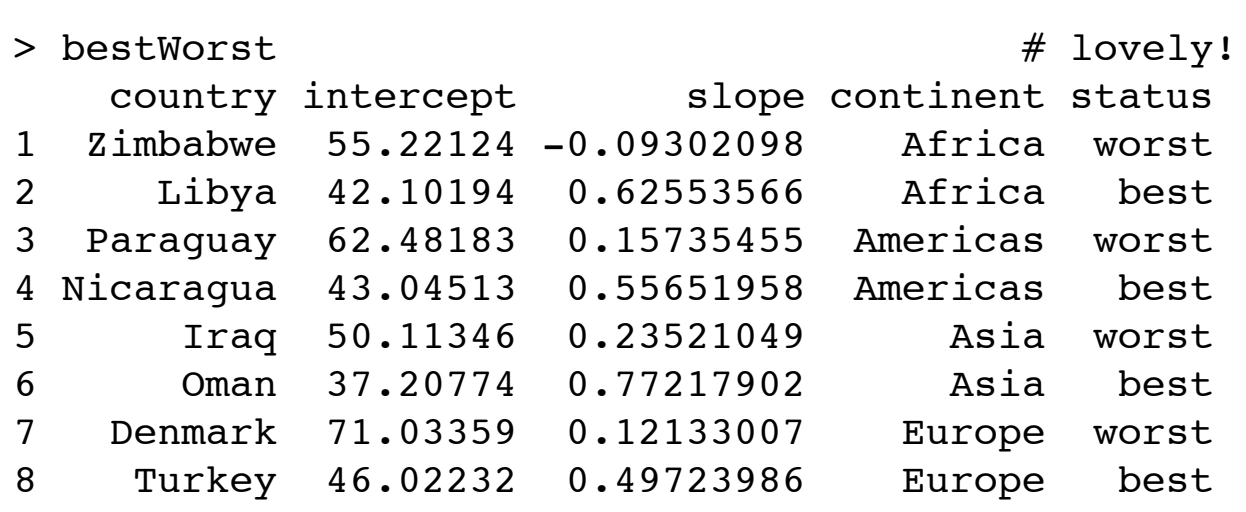

Slope from  $Im(lifeExp \sim year - 1952)$ , within country

Europe has least variability in slope (except for Turkey), also lowest mean/median/mode, Asia and Americas have highest mean/median/ mode, Africa has most spread, intriguing 'first world vs developing nations' angle via bimodality for the Americas?

```
## revisiting "raw" data for these interesting examples
zDat <- droplevels(subset(gDat, subset = country %in%
                              bestWorst$country))
## taking charge of the order of levels for country
zDat$country <-
   factor(zDat$country,
           levels = with(bestWorst,
            as.character(country)[c(which(status == 'worst'),which(status == 'best'))))xyplot(lifeExp \sim year | country, zDat,
        layout = c(4,2), type = c('p', 'q', 'r'))Confirms intuition about biggest slope <--> lowest life exp 
                                                       lifeExp
                                                          60
                                                          70
                                                          80
                                                                ●
                                                                 ●
                                                                 ●
                                                                  ●
                                                                   ●
                                                                    ●
                                                                     ●
                                                               Zimbabwe
                                                                         \overline{\phantom{a}}Paraguay
                                                                                       ●
                                                                                        ●
                                                                                         ●
                                                                                          ●
                                                                                           ●
                                                                                            \bullet \bullet●
                                                                                               ●
                                                                                         Iraq
                                                                                                。 ● ● ● ● ● ● ● ● ● ● ● ● ● 
                                                                                                  Denmark
                                                              ●
                                                               ●
                                                                ●
                                                                 ●
                                                                 ●
                                                                  ●
                                                                   ●
                                                                    ●
                                                                     ●
                                                                      \bullet \bulletLibya
                                                                        1950 1970 1990
                                                                         ●
                                                                          ●
                                                                           ●
                                                                            ●
                                                                             ●
                                                                              ●
                                                                               ●
                                                                                ●
                                                                                 ●
                                                                                 ●
                                                                                  ●
                                                                                   ●
                                                                           Nicaragua
                                                                                     ●
                                                                                      ●
                                                                                       ●
                                                                                       ●
                                                                                        ●
                                                                                         ●
                                                                                          ●
                                                                                           ●
                                                                                            ● ●
                                                                                              ●
                                                                                               ●
                                                                                        Oman
                                                                                              1950 1970 1990
                                                                                                ●
                                                                                                 ●
                                                                                                  ●
                                                                                                   ●
                                                                                                    ●
                                                                                                     ●
                                                                                                   Turkey
> bestWorst \# lovely!
    country intercept slope continent status
1 Zimbabwe 55.22124 -0.09302098 Africa worst
2 Libya 42.10194 0.62553566 Africa best
3 Paraguay 62.48183 0.15735455 Americas worst
4 Nicaragua 43.04513 0.55651958 Americas best
5 Iraq 50.11346 0.23521049 Asia worst
6 Oman 37.20774 0.77217902 Asia best
7 Denmark 71.03359 0.12133007 Europe worst
8 Turkey 46.02232 0.49723986 Europe best
```
40

1950 1970 1990

●

● ●

50

● ●

in 1952 ... sort of, low slopes come about more through sudden marked declines in life expectancy than gradual trends, obvious effect of the Iraq war and the Zimbabwe land redistribution fiasco

● ● ●

1950 1970 1990

╥

40

50

60

● ● ● ● ● ●

70

80

#### from a previous analysis w/ slightly different data cleaning

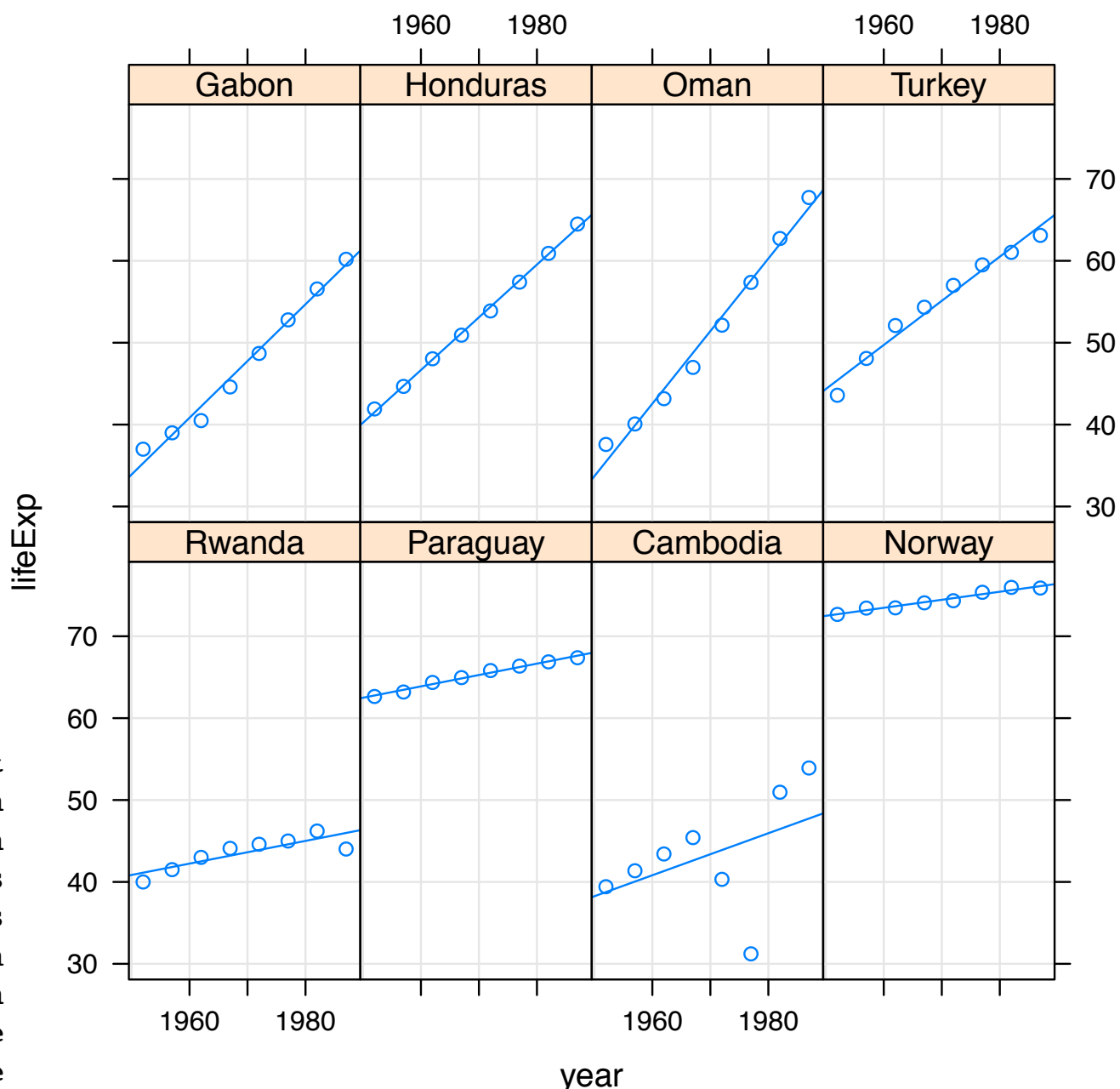

> bestWorst

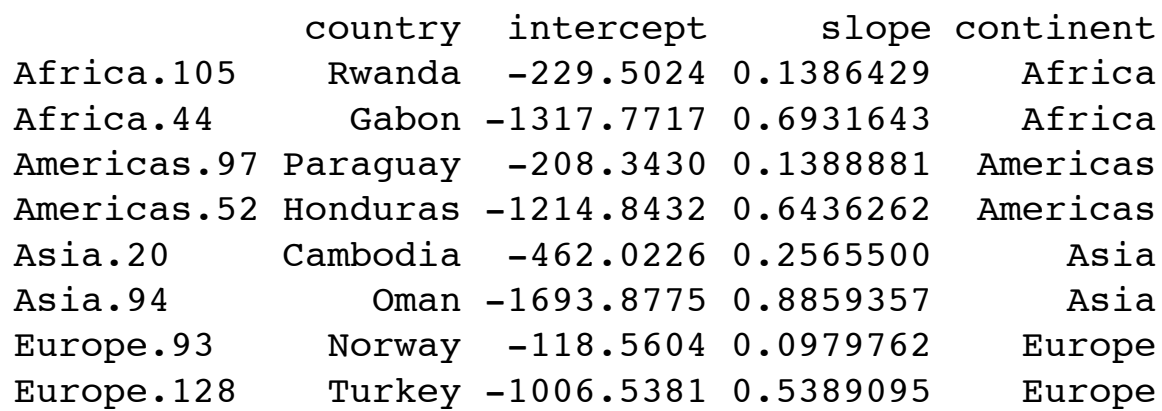

Confirms intuition about biggest slope <--> lowest life exp in 1950 ... sort of, Rwanda seems like an especially desperate country, Cambodia in the 1970s: data quality problem? more likely, US/Vietnam War + famine + Pol Pot

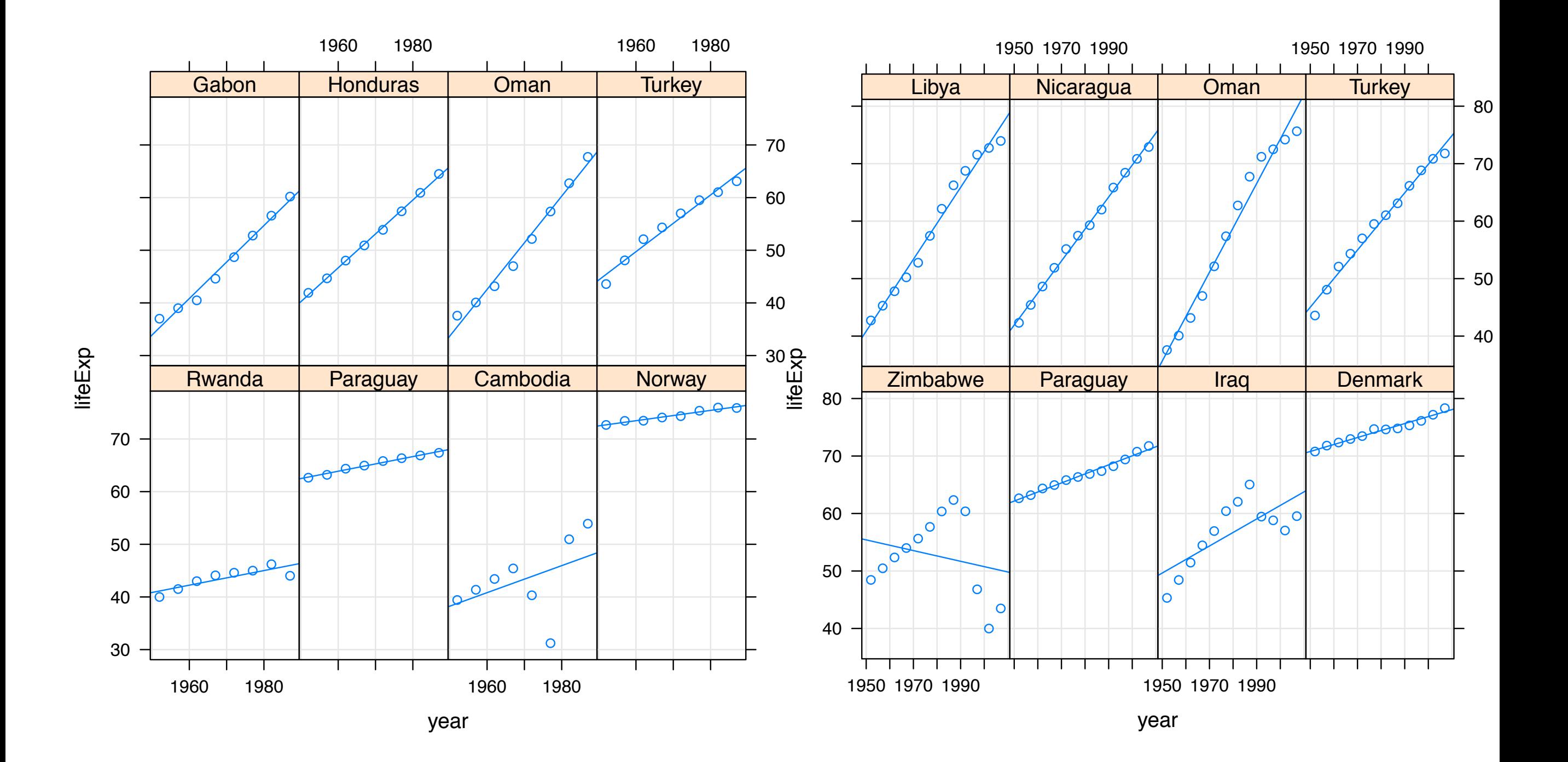
## Data aggregation conclusions

- [slt]apply and by give you tremendous power; learning curve? Yes, but worth it.
- Above functions, coupled with lattice graphics, make it easy to enact and visualize lots of analyses that would be too much trouble if forced to script them from scratch.
- Most for loops are rendered unnecessary, once you harness the power of data aggregation functions; more about for loops later.
- See code to reveal the least elegant aspect of this case study: recurring need to modify levels of factors; two main issues: eliminating unused levels, reordering factor levels for the side effect in lattice re: panel order.

The plyr package may be worth adopting for data aggregation. JB intends to make the switch! Still good to know about the base R functions, though.....

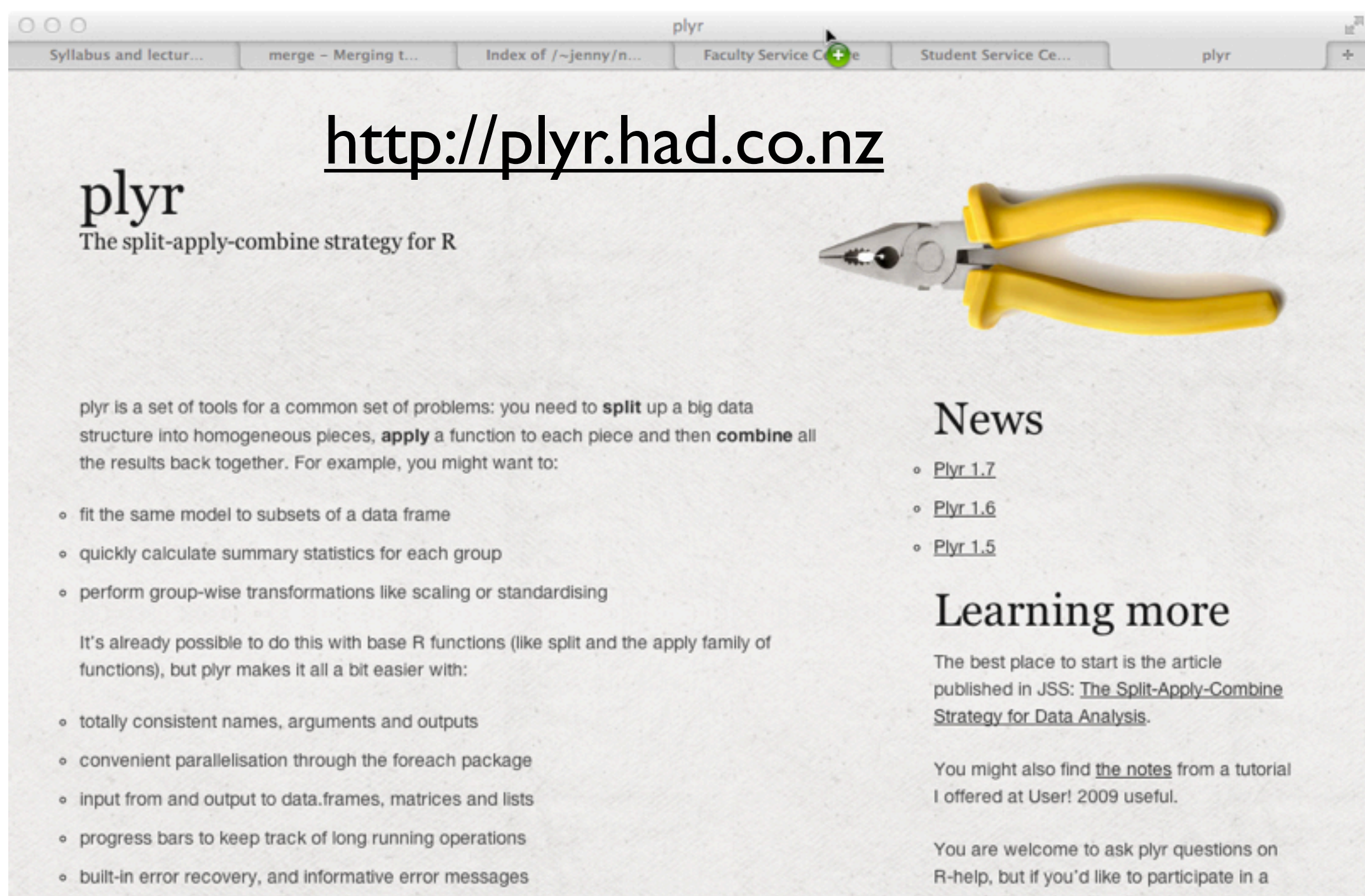

more focussed mailing list, please sign up

for the manipulatr mailing list:

· labels that are maintained across all transformations

## Next time!

exploring the numeric variables: population life expectancy GDP per capita

... will happen next time ...